# **La Mise en Place des Zones d'Education Prioritaire : Une Evaluation Empirique, 1982-199[31](#page-0-0)**

Roland Bénabou, Princeton University, CEPR et NBER Francis Kramarz, CREST-INSEE, CEPR, et IZA Corinne Prost, CREST-INSEE

## **1. Introduction**

Avec la création du collège unique en 1975, le système éducatif français instituait un traitement égal pour tous, basé sur l'idée que personne ne devait être singularisé par des moyens ou une attention spécifique. Sept ans plus tard, face à la persistance de l'échec scolaire parmi les catégories d'élèves les plus défavorisées, et partant également d'une volonté d'augmenter le nombre total de diplômés, une expérience rompant avec l'idée d'égalité de traitement est tentée : les Zones d'Education Prioritaire (ZEP) sont créées en 1982 dans quelques régions ou départements, certaines écoles recevant ainsi des ressources supplémentaires –crédits, postes, heures d'enseignement, etc. Cette mesure, qui devait initialement n'être que temporaire, fut en fait renforcée et étendue en 1989, puis prorogée régulièrement depuis.

L'objet de cet article est d'évaluer l'impact du programme des ZEP sur la réussite scolaire des élèves. Plus précisément, nous étudierons pour la période de lancement du programme (1982-1993) les facteurs qui déterminent le classement d'un établissement en ZEP, les évolutions que ce statut entraîne en termes de moyens supplémentaires et de changements éventuels dans la composition de l'établissement, et enfin les effets qui en résultent pour ce qui est des performances scolaires des élèves.

Les économistes s'intéressent depuis longtemps à la « fonction de production d'éducation », c'est à dire à l'impact des ressources attribuées aux écoles – taille des classes, qualifications et salaires des

<span id="page-0-0"></span> <sup>1</sup> Nous remercions l'ensemble des personnes de la Direction de la Programmation et du Développement du Ministère de l'Education Nationale, et en particulier Jean-Paul Caille, Florence Defresne, Bruno Dietsch, Martine Jeljoul, Alain Lopes et Antoine Santolini, pour leur soutien constant lors de la recherche et de la mise au point des données d'établissements (fichiers FSE), Claude Thélot pour ses suggestions au début de notre travail, ainsi que le LASMAS-IDL (CNRS) pour nous avoir communiqué les panels d'élèves 1980 et 1989. Nous remercions aussi les participants au Summer Institute du NBER, du séminaire éducation de la LSE, du séminaire de la DPD, de la conférence sur l'éducation de Bergen. Nous sommes également reconnaissants à Esther Duflo et Thomas Piketty pour leurs remarques sur une version précédente du papier. Roland Bénabou remercie également la fondation MacArthur pour son soutien financier.

enseignants – sur la réussite scolaire des enfants.<sup>2</sup> [C](#page-1-0)et article se situe lui aussi dans cette problématique, mais se distingue des études préexistantes par deux aspects principaux. Tout d'abord, et c'est là un avantage, par l'utilisation simultanée de données d'enquêtes et de sources administratives françaises (la quasi-totalité des travaux précédents portant sur les Etats-Unis) extrêmement riches, aussi bien par leur structure de panel long que par le détail des informations disponibles sur les élèves, leur milieu familial, et les établissements qu'ils fréquentent. Deuxièmement, et c'est là un désavantage par rapport à certaines études récentes, par le fait que le programme ZEP ne constitue pas une « expérience naturelle », mais est au contraire caractérisé par un « traitement » à la fois imprécisément défini et potentiellement endogène. Nous nous attacherons donc, dans un premier temps, à quantifier la variation des « inputs » éducatifs accompagnant effectivement le passage en ZEP. Pour ce qui est des effets sur « l'output » scolaire, on peut tout d'abord comparer la réussite des élèves dans les établissements en ZEP et les autres. Cependant, les établissements prioritaires sont choisis de façon endogène, et non pas désignés selon une procédure administrative fixe et fondée sur une règle claire. Par exemple, il se peut que les établissements sélectionnés soient ceux où l'échec scolaire était en augmentation la plus rapide, introduisant un biais de sélection négatif sur la réussite des élèves ; ou au contraire, ceux parmi les établissements en difficultés jugés les plus aptes à bénéficier du programme, introduisant un biais positif. Nous traiterons ce type de difficultés par deux procédures économétriques appropriées, à savoir les « différences de différences » et les variables instrumentales.

Pour examiner ce qui se passe quand un établissement passe en ZEP, tant du point de vue des moyens que de celui des résultats, nous utiliserons plusieurs sources de données. La source principale est constituée de deux panels d'élèves, dits Panels 1980 et 1989. Ces élèves, entrés en 6<sup>ième</sup> en 1980 et en 1989 respectivement, sont suivis pendant toute leur scolarité. Pour chacun d'entre eux on connaît de nombreuses caractéristiques individuelles et familiales, le passage ou redoublement dans les classes successives, la réussite à un diplôme et en particulier au Baccalauréat, ainsi que l'établissement où il fait ses études. En particulier, s'il change d'établissement, l'enfant est suivi. Pour caractériser les établissements, nous avons constitué un panel original à partir de fichiers administratifs dits fichiers FSE (Fichiers Standards Enrichis). Les informations disponibles portent sur les caractéristiques des élèves inscrits, des professeurs, la taille des classes, le nombre d'élèves par classe, etc. Les panels et fichiers FSE peuvent être appariés grâce au code d'établissement. Par ailleurs, pour connaître le

<span id="page-1-0"></span> $\frac{1}{2}$ <sup>2</sup> Voir en particulier les travaux de Summers et Wolfe (1997), Angrist et Lavy (1999a,b), Card et Krueger (1992), Case et Deaton (1999), Hoxby (1996, 2000), Krueger (1999), ou Hanushek et Rivkin (1999). Krueger (2002) offre un excellent survey de la littérature, montrant bien en particulier comment les méta-analyses souvent citées de Hanushek (1986), tendant à conclure à une absence de liens empirique entre moyens et résultats, souffrent en fait de sérieux problèmes économétriques. Dewey, Husted et Kenny (1998) mettent aussi en évidence nombre de mis-spécifications. Le débat sur l'efficacité de l'augmentation des inputs éducatifs est cependant loin d'être clos.

contexte politique dans lequel le statut de ZEP a été attribué, nous caractérisons le département de l'établissement par la structure des votes aux élections législatives, à partir de données du CEVIPOF (Centre d'Etudes de la Vie Politique Française). Il faut enfin noter que la nature des données disponibles nous a imposé de nous restreindre aux collèges, alors que la politique des ZEP a aussi ciblé les écoles primaires (et très peu les lycées).

Pour analyser l'impact du passage en ZEP, nous examinons en premier lieu les transformations des établissements au moment où le statut prioritaire leur est accordé. Il apparaît alors très nettement, et de façon assez surprenante au regard de l'attention publique et politique accordée au programme des ZEP**,** que les moyens éducatifs de ces établissements se modifient peu : la taille des classes, le nombre d'heures par élèves, la qualification ou l'âge de ces mêmes professeurs restent proches de ce qu'ils étaient auparavant. En revanche, le nombre moyen d'élèves par collège baisse plus vite dans les ZEP qu'ailleurs. Ce phénomène prend la forme d'une moindre arrivée d'élèves après le classement en ZEP, en partie parmi ceux provenant des classes les moins défavorisées, plutôt que de départs vers d'autres établissements publics ou privés.

Le classement en ZEP s'est apparemment traduit par une augmentation des ressources moyennes des collèges concernés. Certains établissements qui ont été classés en ZEP bénéficiaient déjà, avant même ce changement, de ressources plus importantes que les autres, avec des classes moins nombreuses en particulier. D'autres ont pu diminuer le nombre d'élèves par classe grâce à leur classement en ZEP, mais de façon très faible et progressive, semblant indiquer que l'augmentation des ressources a mis du temps à se mettre en place. Au départ, les ressources supplémentaires ont tendu à augmenter le nombre d'heures d'enseignement, et peut-être les personnels encadrant les élèves (nous ne disposons toutefois pas de données sur ce dernier point). Les décisions d'allocation des moyens ont été peu explicites. Alors que nous cherchions à mesurer l'impact des ressources supplémentaires sur la réussite scolaire, la première leçon qui se dégage de notre analyse est plutôt le manque d'ampleur des moyens accordés au programme examiné ainsi que le manque de cohérence dans leur répartition, au moins jusqu'au début des années 90, période de notre analyse. La politique des ZEP a aussi été accompagnée d'incitations à créer des projets éducatifs, qui peuvent (et étaient censés) avoir un impact positif sur la réussite scolaire.

Pour juger de cet impact du passage en ZEP, nous examinerons plusieurs critères de performance, à savoir le passage en classe supérieure, redoublement ou orientation vers la voie technique à certains points-clés de leur scolarité, ainsi que le succès au baccalauréat, et enfin l'obtention d'un diplôme, quel qu'il soit (un des objectifs affichés du programme consistait en la diminution des sorties sans diplôme du système scolaire). Pour évaluer l'impact du passage en statut prioritaire d'un collège sur la réussite des élèves, on compare tout d'abord, à l'aide du panel 1989, les probabilités de réussite d'élèves en ZEP à celles d'élèves hors ZEP. Il est cependant probable que les caractéristiques

observées des collèges comme des étudiants ne suffisent pas à contrôler pour d'autres facteurs qui influent à la fois sur la sélection en ZEP des établissements et sur la réussite scolaire de leurs élèves. Nous utilisons alors le panel 1980 pour ré-estimer le même modèle à une période où les ZEP n'existaient pas encore, afin de caractériser la réussite des élèves au début des années 80 dans les établissements qui passeront ZEP en 1982, 1989 et 1990, évaluant ainsi l'écart de réussite ZEP - hors-ZEP avant la réforme. Une différence de différence (différence entre écart ZEP - hors-ZEP estimé sur le panel 1989 et ZEP - hors-ZEP estimé sur le panel 1980) donne alors, sous quelques hypothèses de stabilité, une mesure non biaisée de l'impact de la réforme.

Une seconde méthode par laquelle nous traitons le problème potentiel de l'endogénéité des ZEP est celle des variables instrumentales. Il est frappant de constater que les départements dont les établissements sont classés en ZEP sont assez peu nombreux. Ainsi, en 1982, les ZEP sont pratiquement regroupées dans une petite dizaine de départements, une grande partie étant localisée en Aquitaine ou en Seine-Maritime, alors que les établissements des quartiers Nord de Marseille ne deviennent ZEP qu'en 1990. En fait, des critères politiques se sont apparemment mêlés aux critères purement éducatifs dans l'élaboration de la carte géographique des ZEP ; celle-ci a résulté de multiples interactions entre la gestion politique décentralisée et le ministère de l'Education Nationale. Un tel constat, que nous vérifions, est tout à fait intéressant pour l'économètre, qui peut utiliser cette source de variations exogènes dans le choix des ZEP. Nous construisons ainsi des variables instrumentales à partir des votes aux élections législatives ayant précédé les attributions du statut prioritaire.

Les résultats de ces différentes méthodes vont toutes dans le même sens : l'impact sur la réussite des élèves du passage d'un collège en ZEP est quasiment nul.

Le plan de l'article est le suivant. Nous décrivons tout d'abord, en section 2, le principe des Zones d'Education Prioritaires. L'évolution des caractéristiques des établissements lors du passage en ZEP est étudiée en section 3, tandis que la section 4 est consacrée à l'évaluation économétrique de l'impact des ZEP sur la réussite scolaire. Dans ces deux dernières sections, nous présentons d'abord les données utilisées, puis les modèles statistiques et les résultats des estimations. Une brève conclusion résume nos résultats principaux ainsi que les enseignements qui s'en dégagent.

### **2. Les Zones d'Education Prioritaire**

Le « collège unique » (loi Haby de 1975) est né de l'idée qu'un traitement similaire des élèves renforcerait l'égalité des chances et parviendrait à réduire les fortes disparités de résultats observées entre catégories sociales. Cependant, face à la montée du chômage des non-qualifiés et aux besoins croissants en main-d'œuvre toujours plus éduquée liés aux nouvelles technologies, l'échec scolaire et

les sorties du système de personnes sans diplôme sont devenues de plus en plus insupportables. Il est ainsi apparu peu à peu que la lutte contre cet échec nécessitait de rompre avec le mythe égalitaire. C'est ainsi que furent mises en place, à la rentrée 1982, les premières Zones d'Education Prioritaire, couvrant 8% des élèves en collège. A l'époque, cette mesure était censée être temporaire, devant seulement permettre aux établissements les plus défavorisés de rattraper leur retard. Les ZEP devaient ainsi durer seulement 4 ans. En fin de compte, des ZEP supplémentaires ont été mises en place en 1989, puis presque chaque année depuis $3$ .

Les ZEP permettent en principe d'orienter des moyens supplémentaires vers des zones particulièrement difficiles, et d'offrir aux établissements scolaires sélectionnés la possibilité de mener une pédagogie spécifiquement adaptée à leur public. En 1982, il fut demandé aux recteurs d'académie de définir ces zones selon différents critères : zone géographique, composition socioprofessionnelle des familles, proportion de chômeurs, présence d'enfants étrangers ou non francophones, retards scolaires, pourcentage d'élèves en CPPN (classe pré-professionnelle de niveau) ou CPA (classe préparatoire à l'apprentissage), etc. Aujourd'hui, on utilise le pourcentage dans la zone d'ouvriers, de chômeurs, de RMIstes, de familles dont ni le père ni la mère n'ont de diplôme supérieur au certificat d'études primaires, de familles dont un des membres est de nationalité non européenne. Le seul critère scolaire retenu dans cette décision est celui des résultats aux évaluations de CE2.

L'obtention du statut de ZEP offre aujourd'hui des moyens supplémentaires aux écoles primaires, collèges et lycées de la zone. Ce supplément a représenté pour l'année scolaire 1998-1999 environ 2,6 milliards de Francs (400 millions d'Euros). Ces moyens sont pour l'essentiel (au moins les deux tiers des 2,6 milliards<sup>4</sup>) des postes et des heures d'enseignement, consacrés pour une large part à abaisser les effectifs par classe. Des crédits indemnitaires (740 millions de Francs, soit 110 millions d'Euros) concernent tous les personnels, dans des proportions et selon des modalités variables. En particulier, la principale mesure touchant les enseignants est l'indemnité de sujétion spéciale de 6 861 Francs par an (1 046 Euros), dont le nombre de bénéficiaires en 1999 était de 96 000. En outre, tout agent exerçant en ZEP bénéficie d'un avantage relatif pour être promu à un grade ou dans un corps supérieur, ou pour les mouvements inter- et intra-académiques. Toutefois, en ce qui concerne les ressources financières propres des établissements, qui ne comportent pas les rémunérations des personnels, «il n'y a pas de priorité aux collèges en ZEP» à ces mêmes dates (Jeljoul, Lopes, et Degabriel, 2001, page 90). Ainsi, les subventions de l'Etat ne sont pas plus importantes en ZEP (sauf pour les bourses mais pour des

<span id="page-4-0"></span> <sup>3</sup> Voir entre autres le rapport Moisan-Simon (1997), les notes d'information du Ministère de l'Education, Direction de la Programmation et du Développement n° 98-15 « Les Zones d'Education Prioritaires en 1997- 98 » et n° 98-16 « Travailler en ZEP », le dossier consacré aux ZEP dans le Monde de l'Education de février 2000 et le numéro d'Education et Formations consacré à l'éducation prioritaire, n° 61 (2001).

<span id="page-4-1"></span><sup>4</sup> Ceci représente 0,6% de la partie de la dépense intérieure d'éducation consacrée aux activités d'enseignement du second degré.

différences faibles). De plus, le « critère ZEP joue un rôle mineur » dans l'attribution des subventions départementales pour les collèges (id. page 90). Finalement, les recettes des établissements sont plus importantes hors ZEP, en raison en particulier de la plus grande fréquentation des cantines qu'en zone prioritaire, ainsi que d'une plus grande facilité à collecter des ressources propres (id., page 90).

Les ressources supplémentaires en personnel sont accompagnées d'incitations à créer des projets éducatifs et des partenariats avec d'autres administrations locales : en théorie, les moyens ne doivent qu'accompagner des projets précis.

En 1997, près de 700 000 élèves dans les écoles et environ 400 000 dans les collèges bénéficient d'un effort « prioritaire »<sup>[5](#page-5-0)</sup>; ceci représente 11% de l'ensemble des élèves des écoles et des établissements publics, et près de 15% des élèves des seuls collèges publics. Ces élèves sont concentrés en majorité dans les grands centres urbains. Seulement 10% des élèves de ZEP (contre 30% des élèves hors ZEP) sont dans de petites villes (moins de 10 000 habitants). Par ailleurs, différentes études ont montré que la proportion d'élèves fréquentant la cantine constitue un bon indicateur de précarité sociale. Cette proportion est deux fois moins élevée en ZEP (31%) que hors ZEP (60%) ; elle ne dépasse guère 20% dans les ZEP des grands centres urbains. La composition sociale en ZEP est relativement homogène entre établissements ZEP**,** mais en revanche la proportion d'élèves étrangers est assez variable : dans la moitié des collèges de ZEP il y a moins de 14% d'élèves étrangers ; dans 10% des collèges, il y en a plus de 35%.

Toujours selon la note d'information n°98-15, les analyses sur l'évolution des disparités entre collèges ont mis en évidence un accroissement des écarts de composition sociale entre eux, notamment entre les collèges en ZEP et hors ZEP. Il est cependant difficile de faire la part dans cette évolution entre les facteurs externes de concentration résidentielle des populations en difficulté économique et sociale, et les facteurs proprement scolaires liés à la différentiation ou à la concurrence entre établissements. Parallèlement à ces différences de composition sociale, certaines statistiques du ministère de l'Education mettent en évidence la forte disparité de niveau moyen entre élèves de ZEP et autres élèves. Ainsi, en 1995, 18% des élèves de CE2 en zone non prioritaire ne maîtrisent pas les « compétences de base » de la lecture à l'entrée du CE2 tandis que ce pourcentage monte à 37% en ZEP.

En revanche, peu d'études essaient de mesurer dans l'évaluation du niveau d'un élève les bénéfices d'être en ZEP, par rapport à une zone non prioritaire. Celles de Caille (2001) et Meuret (1994) ne

<span id="page-5-0"></span> $\frac{1}{5}$  Les statistiques qui suivent proviennent principalement de la Note d'information du Ministère de l'Education Nationale, Direction de la Programmation et du Développement, n° 98-15 « Les Zones d'Education Prioritaires en 1997-1998 ».

trouve pas d'effet positif des ZEP. Denis Meuret examine une période similaire à la nôtre (le début des années 1990) et travaille sur 100 collèges (31 classés en ZEP en 1990, 69 hors ZEP). Il dispose de mesures de tests scolaires plus précises que le simple passage dans la classe supérieure ou la réussite à un examen. Ses résultats démontrent que les progrès réalisés en mathématiques et français au cours des deux premières années de collège sont moindres en ZEP qu'hors ZEP (toutes choses égales par ailleurs). Toutefois, l'effet est faible. En outre, Meuret note que les attitudes vis à vis de la scolarisation se sont améliorées. Au total, le bilan est décevant. Meuret suggère finalement que l'unité sur laquelle il faut faire porter l'effort n'est pas l'établissement mais l'élève lui-même. Caille (2001) examine une période plus récente. Il utilise en effet le panel d'élèves du second degré entrés en 6<sup>ème</sup> en 1995 de la DPD (nous analysons les mêmes données pour les années 1980 et 1989, période de mise en place des ZEP). L'analyse est toutefois rendue difficile car les élèves sont observés cinq ans, jusqu'en 1999-2000: ils n'ont donc pas fini leur scolarité en collège ou en lycée. Les effets obtenus sont en général de faible ampleur. Seul apparaît un effet positif d'une scolarité au collège entièrement en ZEP (par opposition à une scolarisation partielle en ZEP), le reflet potentiel d'un effet de sélection car l'analyse se concentre sur les élèves n'ayant pas redoublé.

Certaines études, et en particulier le rapport Moisan-Simon (1997) et Meuret (1994), comparent les performances de ZEP entre elles. Plusieurs éléments apparaissent ainsi comme des conditions favorisant la réussite (ou au moins lui étant associées) : une taille réduite de la zone, l'implantation dans une académie globalement performante, la scolarisation à l'âge de deux ans, la forte volonté de chefs d'établissement et d'enseignants en majorité stables et solidaires, l'accent mis sur les apprentissages et le dynamisme du pilotage local, départemental et académique.

### **3. L'impact du statut ZEP sur les caractéristiques des collèges**

#### **3.1 Les données**

Pour comprendre l'effet du passage en ZEP sur les caractéristiques des collèges, nous avons rassemblé plusieurs sources de données sur les établissements publics du second degré pour les années 1987 à 1992.

En premier lieu, nous avons tenté d'analyser les fichiers sur les budgets d'établissements, disponibles à la DPD, provenant d'enquêtes sur les « dépenses et ressources des établissements publics du second degré ». Malheureusement, elles se sont révélées peu utilisables à cause du faible nombre d'établissements pour lesquels nous bénéficions des données sur la période considérée (1987-1993). Toutefois, l'analyse économétrique effectuée sur ce petit nombre d'établissements (analyse non reportée ici) montre qu'il n'y a pas de hausse sensible des budgets à partir de l'année de classement en ZEP. Ces budgets concernent le fonctionnement logistique**,** la cantine, etc., et sont donc par exemple influencés par le nombre de demi-pensionnaires, qui est positivement corrélé avec la richesse des familles. Ils ne contiennent pas les rémunérations des personnels. Ceci confirme les résultats de Jeljoul, Lopes, et Degabriel (2001) ; en dehors de ce qui concerne le personnel (nombre de postes en particulier), les budgets des établissements n'ont pas été augmenté suite au classement en zone prioritaire.

Les FSE (Fichiers Standards Enrichis) constituent alors notre source privilégiée d'analyse des transformations subies par les établissements lors du passage en ZEP. Ces fichiers proviennent d'enquêtes sur les effectifs et compositions des classes auprès des chefs d'établissements du second degré. Plus précisément, ils résultent de la saisie des questionnaires papier qui avaient cours avant la mise en place du système « SCOLARITE » de suivi statistique des établissements. Au cours de cette période, les chefs d'établissements devaient remplir des questionnaires donnant des statistiques agrégées pour chacune des classes ou des niveaux de classe de son établissement. Ces données sont donc exhaustives pour la période 1987-1992. Elles nous donnent le nombre de redoublants par classe, la distribution de la taille des classes, les nationalités des élèves, le nombre de demi-pensionnaires, et les cours choisis (en particulier les langues); chacune de ces statistiques est mesurée par niveau (6<sup>ème</sup>,  $5^{\text{ème}}, 4^{\text{ème}}, 3^{\text{ème}}$ ).

Par ailleurs, nous utilisons également les fichiers issus des systèmes d'information de gestion des enseignants. Cette source nous permet de mesurer pour chaque établissement et à chaque date les caractéristiques des enseignants (part de jeunes enseignants, part d'agrégés, de capésiens,…), par discipline.

Enfin, les fichiers indiquant quels établissements sont situées dans une zone prioritaire proviennent du Ministère de l'Education Nationale. Ce sont les données de la BCE (Base Centrale des Etablissements), qui ne sont pas exempts d'erreurs de mesure. D'autres fichiers existent, qui ne donnent pas exactement le même nombre de ZEP.<sup>6</sup>

### **3.2 Le modèle statistique**

A partir des données d'établissements FSE, disponibles chaque année entre 1987 et 1992<sup>7</sup>, on peut estimer les transformations caractérisant les établissements passés en ZEP. On analysera en [pa](#page-7-0)rticulier les changements survenus au moment précis du passage en ZEP. Ces changements peuvent être des

<span id="page-7-0"></span>

<sup>6</sup> Nous utilisons les mêmes données que celles utilisées dans Caille (2001). <sup>7</sup> Dans toute la suite, on assimilera souvent l'année avec l'année scolaire. Ainsi, par exemple, l'année 1987 correspond en fait à l'année scolaire 1987-1988.

changements de niveaux, mais on peut également chercher à déceler un changement de tendance entre années précédant le passage en ZEP et années suivant cette date, **au sein** d'un établissement. Par exemple, on peut examiner l'évolution du nombre d'élèves par classe, afin d'isoler une tendance des effectifs de classe de ZEP plus fortement décroissante que dans les autres établissements. Malheureusement, les données ne commencent qu'en 1987 ; le faible nombre d'années précédant le passage en ZEP rend plus fragile l'estimation d'une rupture lors de ce passage. Nous allons toutefois estimer des modèles similaires à :

$$
Y_{j,t} = \delta_t + \delta_j + 1_{j \in zep 89} \left[ \gamma_{88}^{zep 89} 1_{t \ge 88} + \gamma_{seuil}^{zep 89} 1_{t \ge 89} + \gamma_{tendance}^{zep 89} T_{89} \right] + 1_{j \in zep 90} \left[ \gamma_{88}^{zep 90} 1_{t \ge 88} + \gamma_{89}^{zep 90} 1_{t \ge 89} + \gamma_{seuil}^{zep 90} 1_{t \ge 89} + \gamma_{seuil}^{zep 90} 1_{t \ge 89} + \gamma_{tendance}^{zep 90} T_{90} \right]
$$
(1)

où  $Y_{j,t}$  correspond à la caractéristique considérée pour l'établissement *j* et l'année *t,*  $\delta_t$  est une indicatrice d'année (effet fixe temporel),  $\delta_j$  est une indicatrice d'établissement (effet fixe d'établissement), 1<sub>j∈zep89</sub> vaut 1 si l'établissement *j* devient une ZEP en 1989, 1<sub>t≥τ</sub> vaut 1 si l'année *t* est supérieure ou égale à  $\tau$ , et  $T_{89}$  est une tendance linéaire débutant en 1989. Des variables similaires sont définies pour traiter les établissements qui deviennent ZEP en 1990. *ε* est un résidu i.i.d.

Ainsi, les indicatrices d'année contrôlent des variations moyennes de l'ensemble des établissements d'une année sur l'autre tandis que les indicatrices d'établissement contrôlent d'une différence de niveau de chacun des établissements en 1987, première année de la période d'estimation. Finalement, les indicatrices  $1_{i \in \text{zep89}}$  permettront de comparer les établissements en ZEP et les établissements qui ne sont pas passés en ZEP. Plus précisément, les coefficients  $\gamma_{seuil}^{zep89}$  et  $\gamma_{seuil}^{zep90}$ capturent le changement de niveau de la variable **à partir** du moment précis où les établissements deviennent ZEP, en comparaison une nouvelle fois avec le changement de niveau moyen des autres établissements. Les coefficients  $\gamma_{tendance}^{zep89}$  et  $\gamma_{tendance}^{zep90}$  capturent la tendance (linéaire) spécifique aux établissements devenus ZEP, depuis leur date de passage. Enfin, pour estimer si la différence de tendance des ZEP est bien liée au passage en ZEP, et ne préexistait pas à ce passage, les coefficients  $\frac{89}{2}$ ,  $\gamma_{88}^{zep90}$  et  $\gamma_{89}^{zep90}$  capturent les changements de niveau de la variable  $Y_{i,t}$  dès 1988 (en 1988 dans le premier cas, en 1988 et 1989 dans le second), entre les établissements qui acquièrent le statut ZEP en 1989 ou 1990, et les autres. Il n'y a malheureusement pas assez d'années dans les données pour comparer la tendance au sein des établissements ZEP avant qu'ils ne deviennent ZEP avec celle prévalant après. Toutefois, ces indicatrices de changements de niveau en 1988 (et 1989 pour les ZEP de 1990) tentent de vérifier si la tendance apparaît vraiment au moment du changement de statut.  $\gamma_{88}^{zep89}$ ,  $\gamma_{88}^{zep90}$  et  $\gamma_{89}^{zep90}$  capturent les changements de niveau de la variable  $Y_{j,t}$ 

Dans les tableaux présentés, seuls les coefficients  $\gamma_{88}^{zep89}$ ,  $\gamma_{88}^{zep90}$ ,  $\gamma_{89}^{zep89}$ ,  $\gamma_{squil}^{zep89}$ ,  $\gamma_{squil}^{zep89}$ ,  $\gamma_{tendance}^{zep89}$  et  $\gamma_{tendance}^{zep90}$ , ainsi que leurs écart-types estimés, sont indiqués. Les estimations sont menées sur 4 743 établissements publics par an, 138 d'entre eux devenant ZEP en 1989 et 365 devenant ZEP en 1990. Enfin, pour comparer les évolutions à des niveaux de départ, les moyennes des variables en 1987 sont indiquées.  $\gamma_{88}^{zep89}$ ,  $\gamma_{88}^{zep90}$ ,  $\gamma_{89}^{zep89}$ ,  $\gamma_{seuil}^{zep89}$ ,  $\gamma_{seuil}^{zep89}$ ,  $\gamma_{tendance}^{zep89}$ 

### **3.3 Les résultats**

#### **3.3.1 Nombre d'élèves et taille des classes**

Tout d'abord, selon les nombres moyens d'élèves du tableau 1, il semble que les ZEP soient de nature différente : ils correspondent en moyenne à de gros établissements. En ce qui concerne les évolutions, on constate que le nombre moyen d'élèves par collège évolue différemment dans les ZEP 1989 et dans la population globale des collèges. A partir de leur passage en ZEP, ces établissements perdent environ 7 élèves par an par rapport à l'évolution moyenne. Cependant, il semble que les effectifs de ces établissements diminuaient déjà avant le classement en ZEP, en tout cas en 1988. Même si le coefficient sur le nombre d'élèves n'est pas significatif pour le changement de niveau en 1988, il le devient sur le nombre d'élèves de  $6^{i\text{eme}}$  et de  $5^{i\text{eme}}$ . Ceci pourrait refléter le fait que ces établissements étaient déjà évités par les familles avant même leur changement de statut, même si nous manquons d'années de référence pour en être certains. Ceci pourrait également être le signe d'une politique visant à diminuer les effectifs de certains collèges considérés comme « trop gros ». En tout cas, nos résultats concernant la mobilité (partie 3.3.4) indiquent que cette baisse du nombre d'élèves se caractérise par de moindres entrées plutôt que par des sorties d'élèves vers d'autres établissements.

Les résultats concernant les ZEP 1990 ne montrent pas de comportement différent de la moyenne sur le nombre total d'élèves, et uniquement une très légère tendance à la baisse du nombre des élèves de troisième à partir de 1990. Pour ces établissements, il n'apparaît aucun réel signe de « stigmatisation » des ZEP.

Le tableau 1 révèle également que la baisse de la taille moyenne des classes est faible : -0.2 élève par classe en moins par an. On constate qu'il y avait déjà moins d'élèves par classe dans les ZEP 90 avant leur classement en ZEP : en 1987, le nombre moyen d'élèves par classe vaut 24.0 dans ces établissement contre 24.4 dans l'ensemble des établissements non-ZEP. Ces établissements étaient probablement déjà repérés, et bénéficiaient de moyens supplémentaires avant même l'attribution du statut prioritaire.

Ces résultats peuvent sembler surprenants au regard de l'estimation souvent avancée selon laquelle les collèges en ZEP ont deux élèves par classe de moins que les autres collèges (voir la note d'information n° 98-15 « Les Zones d'Education Prioritaires en 1997-98 »). Cependant, ce dernier chiffre est basé sur des statistiques concernant l'année 1997, tandis que notre étude s'attache à caractériser avec plus de détail ce qui s'est passé juste après les classements en ZEP de 1989 et 1990. Ainsi, les ZEP voient leur nombre d'élèves par classe baisser de 0.2 chaque année ; si cette baisse s'est poursuivie jusqu'en 1997, la baisse moyenne sera effectivement de 2 élèves par classe à cette date. En fin de compte**,** le résultat connu de deux élèves par classe de moins dans les collèges en ZEP cache une situation peu connue : le processus a été très progressif et, pour les ZEP 90, avait commencé avant l'attribution du statut ZEP.

En tout état de cause, la baisse ultime du nombre d'élèves par classe dans les ZEP de 1989 ou de 1990 reste très modeste, surtout au vu de la volonté affichée d'améliorer les conditions d'éducation des élèves de ces zones défavorisées. Notre analyse révèle qu'elle ne se produit que très graduellement, ce qui implique que les effets pédagogiques bénéfiques qui pouvaient en résulter n'ont, au mieux, pu se matérialiser qu'après un temps assez long.

### **3.3.2 Taille et composition du corps enseignant**

Les résultats sur le nombre d'enseignants présentés dans le tableau 2 confirment les résultats obtenus sur le nombre d'élèves par classe. Ainsi, le nombre d'enseignants n'augmente pas plus dans les ZEP que dans les autres établissements, hormis une légère tendance à la hausse dans les ZEP de 1990. Dans la mesure où, dans les ZEP de 1989, le nombre d'élèves diminue davantage qu'ailleurs, l'effet sur le nombre d'enseignants par élève est, dans les deux cas, celui d'une légère hausse, dès 1989 (voir le tableau 2). Cette hausse est cependant faible, une confirmation du résultat sur le nombre d'élèves par classe.

Le nombre annuel d'heures d'enseignement par élève augmente aussi lorsque l'établissement passe en ZEP : il croît de 1,1 heure par an dans les ZEP 89 et de 1,5 heure par an dans les ZEP 90 de plus que dans le reste des établissements. Là encore, la hausse est très progressive.

On constate une légère hausse de la part d'enseignants jeunes dans ces collèges, avec un certain retard par rapport au changement de statut : la tendance à la hausse semblant apparaître en 1990 pour les ZEP 89. Néanmoins, les ZEP 89 avaient déjà une forte proportion d'enseignants jeunes comparativement aux autres établissements en 1987. Bien sûr, deux interprétations sont possibles ;

plus de jeunes conduit à plus de dynamisme mais à moins d'expérience professionnelle. De même, la part d'enseignants maîtres auxiliaires augmente légèrement dans les ZEP 90 à partir de 1990.

Les résultats obtenus jusqu'ici permettent donc de tirer deux conclusions quant à l'impact de la politique des ZEP sur les « inputs » pédagogiques quantitativement mesurables mis en œuvre. Premièrement, les moyens accordés aux ZEP en termes de postes supplémentaires sont très faibles. Deuxièmement, les primes, ou avantages en terme de promotions, attribuées aux enseignants de ZEP n'ont, semble-t-il, pas permis de stabiliser le personnel enseignant de ces établissements, ni d'améliorer ses qualifications moyennes.

### **3.3.3. Composition sociale des établissements**

Nous examinons à présent la composition socioéconomique des établissements ZEP, relativement aux autres, avant et après leur changement de statut. Naturellement, notre analyse des performances scolaires (voir la section 4) sera effectuée au niveau individuel. Nous tenterons d'évaluer l'effet de l'appartenance de l'élève à un établissement classé en ZEP sur sa réussite en « contrôlant » du plus grand nombre possible de caractéristiques de l'élève et de sa famille. Nous prendrons également en compte certaines autres caractéristiques, dites inobservées, des établissements. Mais, comprendre l'évolution sociale des établissements reste important à plus d'un titre. Tout d'abord, il peut y avoir entre élèves d'une même classe ou d'un même établissement des externalités locales, ou « effets de pairs », faisant que les attributs et comportement des uns influent sur les performances des autres.<sup>8</sup> Ensuite, la « mixité sociale» et son influence sur la réussite scolaire est un sujet en soi. On examin[e](#page-11-0) donc dans le tableau 3 les indicateurs suivants : proportion d'élèves venant du privé, proportion de demi-pensionnaires, proportion choisissant l'allemand en première langue, et proportion choisissant l'espagnol en première langue.

Le tableau 3 montre que la proportion d'élèves venant du privé ne change pas sensiblement dans les ZEP de 1990. Dans les ZEP de 1989, elle baisse significativement au moment du changement de statut. Il faut noter toutefois que cette proportion est très faible : en France, on observe peu de mouvement du privé vers l'enseignement public au moment du collège.

En ce qui concerne la proportion de demi-pensionnaires, on constate des différences de niveau en 1987 très fortes : 25% seulement des élèves des futures ZEP 89 et 36% pour les ZEP 90 sont demipensionnaires, contre 56% dans les établissements non-ZEP. Cette proportion semble encore diminuer

<span id="page-11-0"></span><sup>&</sup>lt;sup>8</sup> Pour des études empiriques récentes de telles externalités, basées sur des « expériences » naturelles et donc non sujettes (contrairement à la littérature antérieure) au problème de l'endogénéité des groupes de pairs, voir par exemple Sacerdote (2001) et Hoxby (2001).

ensuite d'au moins 0,005 point par an. Ceci est le signe d'un léger accroissement des écarts de composition sociale préexistant entre les collèges, les établissements en ZEP recevant une population apparemment de plus en plus pauvre. Cependant, l'apparition de ce phénomène n'est pas clairement concomitante du moment de l'affectation de l'établissement en ZEP. C'est l'indication d'une vraisemblable autosélection dans la composition des élèves, et d'une possible stigmatisation des établissements classés en ZEP aux yeux d'une partie des parents d'élèves.

La première langue vivante choisie est un autre indicateur de « qualité » scolaire des élèves ; les élèves les plus favorisés, dont les parents sont aussi les plus informés sur le système, choisissent plus souvent l'allemand ou une langue rare telle que le russe, plutôt que l'anglais ou l'espagnol, langues réputées moins sélectives. Malgré tout, des considérations d'ordre géographique interviennent également ; l'allemand est plus souvent étudié en Alsace qu'en Pyrénées-Atlantique. Selon les résultats du tableau 3, les élèves des futures ZEP 1989 étudient plus l'allemand que les autres élèves en 1987. Cependant, dans l'hypothèse vraisemblable où ces effets géographiques sont constants dans le temps, ils sont contrôlés, dans l'équation, par les effets fixes d'établissement. Les résultats montrent qu'il n'y a pas de changement significatif de la proportion d'élèves étudiant l'allemand. Dans les ZEP de 1989, la proportion d'élèves apprenant l'espagnol a eu tendance à augmenter plus qu'ailleurs à partir de 1989 et ensuite. Les ZEP de 90, en revanche, ne montrent aucun effet significatif.

Comme dernier indicateur de la composition des classes et des collèges, nous examinons dans le tableau 4 la part de redoublants et d'élèves ayant déjà redoublé. Bien qu'intéressants, ces résultats sont quelque peu difficiles à interpréter. En effet, des évolutions dans la part de redoublants peuvent a priori résulter de variations dans la composition de population scolaire, mais aussi de changements dans politiques d'orientation des établissements (plus grand laxisme, ou plus grande sévérité). Pour les élèves de 6ième , on constate dans les ZEP de 1989 une augmentation dès 1988, et continue ensuite, des élèves n'ayant jamais redoublé. Ce résultat peut provenir d'une amélioration du niveau des élèves sortis de l'école primaire – école le plus souvent elle aussi classée en ZEP – mais il peut aussi être dû à un changement de politique spécifique à ces écoles (faire moins redoubler les enfants en difficulté). Par ailleurs, la part de redoublants de 6<sup>ième</sup> a tendance à augmenter dans les ZEP de 1989 dès leur changement de statut, résultat qui pourrait être le signe soit d'une dégradation du niveau de la population entrante, soit (moins plausiblement) d'une volonté de faire davantage redoubler qu'ailleurs. Encore une fois, les ZEP 90 ne montrent aucune évolution notable.

### **3.3.4 Mobilité des élèves**

Les résultats précédents sur l'évolution de la composition sociale relative des ZEP indiquent que le classement en ZEP (particulièrement en 1989) est suivi d'une évolution différentielle des flux nets de différents « types » d'élèves, cette évolution ayant peut-être précédé l'attribution du statut ZEP. On souhaite ici préciser la forme que prend ce phénomène : les catégories relativement favorisées ontelles tendance à retirer leurs enfants de ces établissements (« fuite »), à ne plus les y faire entrer en sixième (« évitement »), ou les deux ?

Nous étudierons ici cette question à partir des données des panels d'élèves (décrites au début de la section 4), en posant la question suivante. Un élève de notre panel, c'est à dire entré en  $6^{eme}$  en 1980 ou en 1989, quitte-t-il un établissement lorsque le statut de cet établissement change ? On compare ainsi la probabilité individuelle de quitter un établissement pour un autre établissement au sein de la même région scolaire (académie), au moment ou peu après le passage en ZEP de ce collège. Pour cette analyse, on utilise le modèle suivant :

$$
1_{\text{dépar}}(i,t) = \alpha X_{i,t} + \delta_{j(i,t)} + \gamma_{82} \cdot 1_{j(i,t) \in \text{zep}82} \cdot 1_{t \ge 82} + \gamma_{89} \cdot 1_{j(i,t) \in \text{zep}89} \cdot 1_{t \ge 89} + \gamma_{90} \cdot 1_{j(i,t) \in \text{zep}90} \cdot 1_{t \ge 90} + \varepsilon_{i,t}
$$
\n(2)

où  $l_{\text{départ}}(i, t)$  vaut 1 si l'élève *i* quitte, entre la date *t* et la date *t*+1, l'établissement  $j(i, t)$  auquel il appartient à la date *t* (l'indicatrice vaut zéro s'il y reste), et  $X_{i,t}$  contient les variables individuelles de l'élève *i* à la date *t*. Comme précédemment,  $\delta$ <sub>*j*</sub> est une indicatrice d'établissement (effet fixe établissement),  $1_{i \in \text{zep82}}$  vaut 1 si et seulement si l'établissement *j* devient ZEP en 1982, et  $1_{i \ge 82}$  vaut 1 si l'année *t* est supérieure ou égale à 1982. La définition est la même pour les autres variables de ZEP et le résidu.

Les indicatrices ZEP vont donc capturer le changement de probabilité de départ induit par le passage au statut prioritaire. Nous limitons notre analyse aux années de collège, pour rester dans le même cadre que les estimations précédentes. Enfin, nous estimons à la fois l'effet moyen du passage en ZEP, et l'effet spécifique à certaines catégories d'élèves dont les parents, potentiellement plus éduqués, seraient plus sensibles au statut de l'établissement où se trouve leur enfant. Pour ce faire, nous interagissons les variables de ZEP avec deux variables de professions des parents : cadres, ingénieurs et assimilés d'une part, techniciens et professions intermédiaires d'autre part.

Les résultats des régressions contenues dans le tableau 5 démontrent l'absence d'effet du passage en ZEP sur les *départs* vers d'autres établissements d'une même académie, aussi bien pour l'ensemble des enfants que pour ceux issus de familles favorisées. On en conclut donc que les évolutions négatives dans la composition sociale constatées plus haut après le passage en ZEP (surtout pour les ZEP 89) ne sont pas dues à un phénomène de fuite. Elles peuvent alors correspondre à un effet *d'évitement*, c'est à dire au fait que les familles les moins défavorisées évitent d'y mettre leurs enfants et choisissent des établissements privés. Etant données les contraintes liées à la carte scolaire et les coûts de transaction importants liés aux déménagements, il n'est pas très surprenant que les ajustements se fassent ainsi davantage sur les arrivées que sur les départs.

### **4. L'impact du passage en ZEP sur la réussite scolaire individuelle au collège**

Les résultats précédents montrent que les moyens financiers accompagnant le statut prioritaire sont en moyenne assez peu importants. La baisse du nombre d'élèves par classe est très faible et assez lente, le nombre de postes d'enseignants progresse à peine et leurs qualifications sont, au mieux, stationnaires. La politique des ZEP s'est cependant également accompagné d'incitations à créer des projets éducatifs nouveaux, impliquant souvent les communautés locales ou régionales, et ces projets pourraient avoir eu un impact positif sur la réussite scolaire. En outre, les primes et améliorations de carrières données aux enseignants pourraient avoir contribué à revaloriser l'enseignement en ZEP et, partant, à améliorer leur motivation ou encore la sélection des candidats à ces postes.<sup>9</sup> A l'inverse, un effet de stigmatisation des ZEP aurait pu démotiver à la fois enseignants et élèves, entraînant une détérioration des performances scolaires. Enfin on a vu plusieurs résultats selon lesqu[el](#page-14-0)s le passage en ZEP avait tendance à s'accompagner d'un certain appauvrissement de la population scolarisée ; si des effets de pairs importants jouent à l'intérieur des classes ou des collèges, cette évolution pourrait, elle aussi, entraîner une détérioration des performances individuelles de certains élèves (même en fixant leurs propres caractéristiques socioéconomiques). Le « traitement ZEP » est donc un objet bien plus complexe qu'une simple variation des ressources matérielles, et nous nous attacherons ici à étudier son effet global sur les performances scolaires.

#### **4.1 Les données**

Les données principales correspondent à deux panels d'élèves, et ont été collectées par la Direction de la Programmation et du Développement (Ministère de l'Education Nationale).

● *Panel 80*. L'échantillon du Panel 80 comprend 20 961 élèves entrés en 6<sup>ième</sup> en 1980. Cela correspond à un échantillon représentatif au 1/40<sup>ième</sup> des élèves qui étaient scolarisés en 6<sup>ième</sup> ou en section d'éducation spécialisée (SES) équivalente, dans un établissement public ou privé de France métropolitaine. Cet échantillon est issu d'un sondage à deux degrés :

<span id="page-14-0"></span> <sup>9</sup> Un éventuel impact sur la motivation serait d'ordre psychologique, car, n'étant pas conditionnel aux performances des élèves, ces primes n'ont pas d'effet incitatif direct.

– un échantillon représentatif de collèges scolarisant des élèves de 6<sup>ième</sup> ou en SES selon trois critères de stratification : la tranche d'unité urbaine de la commune, le secteur (public ou privé), et la taille de l'établissement. Un collège sur cinq a ainsi été sélectionné.

– un échantillon aléatoire d'élèves dans ces unités primaires, en utilisant un taux de sondage uniforme de un élève sur huit.

Ce sont les mêmes élèves qui sont suivis tout au long du déroulement de l'enquête et jusqu'à ce qu'ils quittent son champ. Il s'agit donc bien d'un panel puisque ces « unités statistiques » sont suivies au cours de leur scolarité dans **tous** les établissements où ils sont scolarisés : il n'y pas de renouvellement ou d'enrichissement en cours d'enquête. Au cours des dix années de suivi de la cohorte, l'attrition touche 9% des observations du panel, et ce pour trois raisons : départ inexpliqué (élèves pour lesquels le dernier établissement fréquenté ne connaît pas la nouvelle affectation), départs à l'étranger, décès. Les départs inexpliqués représentent à eux seuls près de 80% de l'attrition.

● Panel 89. L'échantillon du Panel 89 comprend 24 455 élèves entrés en 6<sup>ième</sup> en 1989<sup>10</sup>. Le tirage est cette fois-ci à un seul degré, les chefs d'établissement de tous les collèges devant sélectionner les élèves de  $6^{i\text{eme}}$  nés un jour précis de chaque mois  $(1/30^{i\text{eme}})$ . Les élèves sont suivis jusqu'au terme de leur scolarité, y compris dans l'enseignement supérieur. L'attrition est du même ordre de grandeur que dans le panel 80.

Ces panels contiennent les informations suivantes (voir tableau C.1 en Annexe C). Pour ce qui est des caractéristiques individuelles de l'élève, on dispose de la date de naissance, du sexe, de la nationalité, du pays de naissance, du nombre de frères et sœurs et du rang dans la fratrie, de la catégorie socioprofessionnelle des parents, du ou des parents responsables de l'enfant, du nombre d'années passées en maternelle, de l'histoire en école primaire et dans les différentes classes suivies après la 6ième (classe, langue étudiée, externe ou demi-pensionnaire, boursier ou non).

La catégorie socioprofessionnelle des parents a été regroupée en catégories à peu près stables malgré le changement de nomenclature ayant eu lieu en 1982 : agriculteurs, salariés agricoles, artisans, cadres, enseignants, techniciens, employés de commerce, employés de bureau, ouvriers qualifiés, ouvriers non-qualifiés, personnels de service, chômeurs et inactifs. Nous avons également regroupé les nationalités en : Français, Européens, Nord-Africains, Africains (hors Maghreb), et Asiatiques. Cette variable est croisée avec une variable indiquant si l'élève est né en France ou à l'étranger. La date de naissance est utilisée en distinguant le trimestre de naissance. Enfin, l'histoire en école primaire nous a

<span id="page-15-0"></span><sup>&</sup>lt;sup>10</sup> Pour un exemple d'utilisation de ce panel, voir entre autres Caille (1996).

permis de créer une variable représentant le nombre de redoublements pendant le primaire (voir les statistiques descriptives en annexe D, tableaux D.1 à D.3).

La seule caractéristique disponible sur la classe est le nombre d'élèves. Pour ce qui est de l'établissement scolaire, on connaît l'identifiant de l'établissement, l'académie et le statut, privé ou public. L'identifiant permet de faire le lien avec les données d'établissement mentionnées et étudiées précédemment, en particulier celles sur la composition socioéconomique de l'établissement et sur son statut, ZEP ou non-ZEP. Etant donné la période examinée, nous avons distingué comme précédemment trois «vagues» de classement en ZEP : 1982, 1989 et 1990.

Les données sur la réussite scolaire de l'élève se limitent à deux types d'informations. Tout d'abord, pour chaque année, l'orientation suivie: passage en classe supérieure, redoublement ou orientation vers une filière technique. Ensuite, pour ceux qui y parviennent, la réussite ou l'échec à tout examen passé par l'élève, et en particulier au Baccalauréat.<sup>11</sup> Plus précisément, quatre mesures de réussite scolaire seront utilisées :

– obtention d'un diplôme (versus sortie du système scolaire sans diplôme)

– en fonction du modèle : Passage en 4<sup>ième</sup> générale (versus redoublement ou orientation vers le technique après la première 5<sup>ième</sup>) ou bien parvient jusqu'en 4<sup>ième</sup> générale (versus orientation vers le technique)

– Parvient en  $2^{nde}$  générale ou technique (versus orientation, au niveau de la  $5^{i\text{eme}}$  ou à l'issue de la  $3^{i\text{eme}}$ , vers un cursus technique ne menant pas à une  $2^{nde}$ )

– Réussite au Baccalauréat (y compris professionnel) (versus orientation vers un cursus technique n'aboutissant pas à un Baccalauréat ou sortie du système scolaire)

Ces choix sont motivés par les raisons suivantes. Baisser la part d'une génération sortant du système scolaire sans diplôme est un but proclamé de l'Education Nationale. Ainsi, parmi les élèves qui sont entrés en 6<sup>ième</sup> en 1980, 23% terminent leur scolarité sans aucun diplôme.

Par ailleurs, la fin de la 5<sup>ième</sup> est une charnière : c'est le moment où certains élèves sont orientés vers une filière technique, tandis que les autres redoublent ou passent en 4<sup>ième</sup> (ceci reste vrai jusqu'au milieu des années 90, moment où l'on a supprimé l'orientation en fin de 5<sup>ième</sup>). De plus, l'orientation

<span id="page-16-0"></span><sup>&</sup>lt;sup>11</sup> On dispose aussi des résultats au BEPC, pour les élèves qui le passent. Cette mesure de réussite pose toutefois un problème d'endogénéité, car le passage du brevet était une décision volontaire avant 1987, variant avec les caractéristiques familiales et les politiques d'établissements, lesquels encouragent plus ou moins leurs élèves à passer cet examen. En outre, sur le Panel 89, les résultats au Brevet ont été recueillis seulement pendant trois ans. Nous avons néanmoins effectué des estimations concernant le BEPC, sans trouver de différence par rapport aux autres mesures présentées ci-dessus.

vers la voie technique était très discriminante dans les années considérées, à la fois à la fin de la 5<sup>ième</sup> et de la 3<sup>ième</sup>. Ainsi, parmi les élèves qui sont entrés en 6<sup>ième</sup> en 1980, 46% arrivent un jour en terminale. Et seulement 20% y arrivent après exactement 7 ans, ce qui montre également l'importance des redoublements.

Enfin, parce qu'il s'agit de l'entrée au lycée, le passage en seconde est bien évidemment un autre moment crucial de la scolarité secondaire. Et parce qu'elle conditionne l'accès au supérieur, la réussite au baccalauréat constitue une bonne mesure de l'impact potentiel des ZEP.

Dans le panel 80, les élèves sont en majorité en 5<sup>ième</sup> en 1981 (sauf quelques-uns uns ayant redoublé la 6<sup>ième</sup>), c'est-à-dire avant que les ZEP n'aient été créées. Dans le panel 89, l'estimation concerne majoritairement l'année 1990, c'est-à-dire après les trois «vagues» de ZEP prises en compte (voir annexe A pour un descriptif chronologique). Dans la mesure où les conditions rencontrées dans les classes fréquentées initialement par les élèves ( $6^{i\text{eme}}$  et  $5^{i\text{eme}}$ ) affectent toute la carrière scolaire future, dans la mesure où la mobilité entre établissements est faible et nécessite une investigation séparée, l'indicatrice de ZEP que nous utiliserons dans notre examen des quatre mesures de réussite scolaire vaudra 1 si l'établissement que l'élève fréquente en 5<sup>ième</sup> est une ZEP et 0 sinon. Les résultats sont peu différents si l'on prend une indicatrice valant 1 si l'élève était en ZEP en 6<sup>ième</sup> ou en 5<sup>ième</sup> : ce sont à peu près les mêmes élèves en raison du peu de mobilité entre ces deux classes. On peut toutefois se demander pourquoi ne pas considérer le nombre d'années passées en ZEP ou, surtout, le fait d'être en ZEP plus tard dans la scolarité. En particulier, quand on examine la réussite au baccalauréat, l'impact du passage dans un établissement ZEP en  $6^{i\text{eme}}$  ou en  $5^{i\text{eme}}$  peut sembler lointain. Pourtant, il y a de bonnes raisons à ce choix. Tout d'abord, il n'y a que très peu de ZEP au lycée (par opposition au collège et au primaire). Deuxièmement, et plus important en pratique, dans la mesure où nous cherchons à examiner la réussite au baccalauréat ou le passage en seconde pour **tous** les élèves entrés en sixième en 1980 ou en 1989, il nous faut disposer d'une variable qui ait un sens pour **tous**. Or, de nombreux élèves quittent les filières générales après la cinquième. Définir la variable ZEP pour eux nous contraint à ce choix. Bien sûr, il aurait été possible de restreindre notre analyse aux élèves ayant atteint par exemple la seconde (pour le cas du baccalauréat). Ce choix aurait toutefois entraîné un biais de sélection potentiellement très important.

Nous avons évoqué plus haut la nécessité d'utiliser des variables dites instrumentales, en raison des possibles biais de sélection liés aux choix des ZEP. Cette procédure est expliquée plus en détail dans la section 4.5. Les données utilisées, rassemblées par le CEVIPOF (Centre d'Etudes de la Vie Politique Française), concernent les scores des principaux partis politiques aux élections législatives, au niveau de chaque département. Ainsi, de la droite à la gauche, on a regroupé les parties en « extrême droite », « divers droites », « RPR, et autres dénominations précédentes », « UDF, et autres

dénominations précédentes », « Parti Socialiste », « divers gauches », « Verts », « Parti Communiste », « extrême gauche ». Nous avons ensuite regroupé RPR et UDF, suivant en cela Bertrand et Kramarz (2002), car ces partis formèrent une coalition lors de certaines élections législatives, et ne peuvent donc être systématiquement séparés. Dans la mesure où le scrutin a presque toujours été à deux tours, nous utilisons les résultats du premier tour des élections les plus récentes de 1982, 1989 et 1990, c'està-dire 1981 et 1988. Ces données politiques sont utilisées pour construire nos variables instrumentales, exprimées en termes de fraction de votes allant à chacun des partis dans chaque département, à chacune des deux élections.

### **4.2 Méthodologie**

Nous estimerons ici différentes variantes d'un modèle expliquant la réussite individuelle de l'élève (passage en classe supérieure ou redoublement, succès au Baccalauréat) en fonction de ses caractéristiques individuelles et familiales et de celles de l'établissement où il a fait sa 5<sup>ième</sup> – en particulier si cet établissement est en ZEP ou non.

La spécification la plus simple consiste à inclure dans la régression, en plus des caractéristiques de l'élève, une indicatrice de ZEP concernant son établissement. Ainsi, le panel 1989 permet de comparer les probabilités de réussite d'élèves en ZEP à la date examinée avec celles d'élèves hors ZEP. Le problème est que le classement d'un établissement en ZEP est une variable endogène, dépendant non seulement de critères observables par l'économètre (tels que la composition sociale de l'établissement), mais aussi d'autres qui ne le sont pas. Par exemple, les ZEP auraient pu intégrer les établissements les meilleurs (les plus aptes à réussir) parmi ceux en difficulté potentielle ; à l'inverse, le statut aurait pu être accordé plus facilement aux établissements où l'échec scolaire était le plus marqué ou en augmentation la plus rapide. Dans de telles situations, une simple régression sur des indicatrices de ZEP souffrirait d'un *biais de sélection.* Nous traiterons ce problème par deux méthodes alternatives : différences de différences, et variables instrumentales.

Le principe de la première méthode est le suivant : outre les estimations décrites ci-dessus sur le panel 1989, on estime le même modèle de réussite scolaire sur le panel 1980, mais en incluant cette fois des indicatrices de « futures ZEP», qui indiquent si l'établissement appartiendra à la vague des ZEP 1989 ou 1990. On peut ainsi examiner les spécificités des élèves au sein d'établissements qui deviendront ZEP environ 10 ans plus tard, en les comparant avec les résultats d'élèves dans des établissements qui ne seront jamais inclus en zone prioritaire. Une différence de différence (différence entre écart ZEP – hors-ZEP estimé sur le panel 1989 et écart ZEP – hors-ZEP estimé sur le panel

1980) nous donne alors une mesure non biaisée de l'impact de la réforme.<sup>12</sup> Intuitivement, on examine dans quelle mesure les résultats d'élèves en ZEP 1982, 1989 ou 1990 (relativement aux non-ZEP) sont différents de ceux d'élèves présents dans ces mêmes établissements 10 ans plus tôt (relativement aux mêmes non-ZEP 10 ans plus tôt). Cette méthode permet en outre d'inclure dans les régressions des effets fixes spécifiques à chaque établissement, qui captureront toutes ses caractéristiques non observées, dans la mesure où elles restent stables au cours du temps.

La seconde méthode de traitement du biais de sélection consiste à utiliser des variables instrumentales pour le statut ZEP, c'est à dire des sources de variation dans l'attribution du statut qui sont indépendantes des performances des élèves. Ainsi que nous l'expliquerons plus en détail en section 4.4, les instruments que nous utiliserons à cet effet seront des variables politiques.

Enfin, nous estimerons également une version non-linéaire du modèle (incluant différences de différences sans effets fixes d'établissement, ou instrumentation) pour ce qui est de l'orientation à la fin de la première 5<sup>ième</sup>, dont l'issue a une structure ternaire : passage en 4<sup>ième</sup> générale, redoublement, ou orientation vers l'enseignement technique.

Notons enfin que les estimations ont été effectuées en différentiant les trois «vagues» de ZEP, pour prendre en compte un potentiel effet « durée » : le fait qu'en 1990 par exemple, un établissement soit classé en ZEP depuis 1982 ou seulement depuis 1989 n'a probablement pas le même impact sur les élèves : l'utilisation des ressources supplémentaires peut être mieux organisée, ou à l'inverse la population de l'établissement peut avoir totalement changé, les meilleurs élèves étant partis.

#### **4.3. Modèle linéaire**

Nous estimons ici l'effet « traitement ZEP » en utilisant des différences de différences dans le cadre de modèles de probabilités linéaires. On estime ainsi la probabilité de réussite d'un élève en fonction de ses caractéristiques individuelles et familiales, mais aussi en fonction d'effets fixes d'établissements et d'indicatrices de ZEP. Le modèle général peut ainsi s'écrire :

$$
1_{\text{r\acute{e}ussite}} (i) = \alpha X_i + \delta_{i \in panel 80} + \delta_{j(i)} + \gamma_{82} \cdot 1_{j(i) \in zero 82} \cdot 1_{t(i) \ge 82} + \gamma_{89} \cdot 1_{j(i) \in zero 89} \cdot 1_{t(i) \ge 89} + \gamma_{90} \cdot 1_{j(i) \in zero 90} \cdot 1_{t(i) \ge 90} + \varepsilon_i
$$
 (3)

<span id="page-19-0"></span><sup>&</sup>lt;sup>12</sup> Sous des hypothèses raisonnables de stabilité du biais (et donc de l'hétérogénéité inobservée), ainsi que de la distribution des erreurs. Précisons aussi que l'on impose l'égalité des coefficients autres que ZEP dans les deux régressions. Cette procédure est alors équivalente à celle qui est décrite à la section 4.3, basée sur une unique régression incluant des indicatrices composites de ZEP et d'année.

où  $1_{\text{réussite}}(i)$  est une indicatrice de réussite (passage en 4<sup>ième</sup>, arrivée en 2<sup>nde</sup>, ou obtention du baccalauréat) de l'élève *i*; *j*(*i*) et *t*(*i*) dénotent respectivement l'établissement et l'année où il a effectué sa 5<sup>ème</sup>, et  $\delta_{j(i)}$  est l'indicatrice de cet établissement (effet fixe d'établissement) ;  $\delta_{i \in panel80}$  est l'indicatrice de son appartenance au panel 1980, tandis que  $X_i$  contient les variables individuelles le caractérisant, ainsi que les variables d'établissement agrégées sur les deux panels, correspondant à l'établissement *j*(*i*) et au panel de l'élève. Enfin, comme précédemment, 1<sub>j∈zep82</sub> vaut 1 si l'établissement *j* devient une ZEP en 1982, et 1<sub>*t*≥82</sub> vaut 1 si l'année *t* est égale ou postérieure à 1982 (idem pour 1989 et 1990).

L'interaction entre indicatrices de ZEP et indicatrices temporelles nous permet de mesurer le « supplément » de réussite scolaire qui est liée spécifiquement au passage d'un établissement en ZEP, et non à la sélection (endogène) des établissements auxquels on accorde ce statut. En effet, l'estimation inclut un effet fixe  $\delta_{i(i)}$  pour chaque établissement, qui « absorbe » en particulier les caractéristiques non observables de ceux qui sont ou seront sélectionnés en ZEP. Les coefficients  $\gamma_{82}$ ,  $\gamma_{89}$  et  $\gamma_{90}$  mesurent alors l'effet net du statut ZEP, répondant à la question : de combien l'écart de performance moyenne (pour des élèves ayant les mêmes caractéristiques observables) existant initialement entre les établissements qui deviendront un jour ZEP et ceux qui ne le seront jamais se réduit-il, à partir du moment où les premiers passent effectivement en ZEP ? L'identification de ces trois coefficients est permise grâce à la conjonction des deux panels, 1980 et 1989, et le fait que l'on considère le statut de l'établissement au moment où les élèves sont en 5ème . Ainsi, l'effet net du passage en ZEP est identifié par la présence en début de période, dans le panel 1980, d'enfants scolarisés dans certains établissements à un moment où ils ne sont pas encore en ZEP, ces mêmes établissements accueillant des enfants du panel 1989 à un moment où ils ont changé de statut, et sont donc devenus ZEP en 1982, 1989, ou 1990. Ainsi, pour un établissement donné, lorsque l'on compare ces deux cohortes d'enfants, l'indicatrice composite  $1_{i(i) \in zep82} \cdot 1_{i(i) \ge 82}$  (par exemple) passe de la valeur 0 à  $1^{13}$ 

L'annexe F présente les tableaux complets de résultats de ces régressions linéaires. Les estimations ont été effectuées sur les élèves de France métropolitaine hors Corse. Pour l'estimation du passage en 4<sup>ième</sup>, le fichier complet contient 28 714 élèves et 3 186 établissements. Ceci correspond à

1

<span id="page-20-0"></span><sup>&</sup>lt;sup>13</sup> Les coefficients  $\gamma_{82}$ ,  $\gamma_{89}$ , et  $\gamma_{90}$  correspondent ainsi exactement aux différences de différences expliquées à la section précédente.

17 279 élèves et 2 099 établissements du panel 80, ainsi que 11 435 élèves et 3 031 établissements du panel 89. L'identification des coefficients liés aux ZEP se fait sur 1 944 établissements communs aux deux panels, dont 93 ZEP de 1982, 40 ZEP de 1989 et 62 ZEP de 1990. L'établissement considéré est celui de la première 5<sup>ième</sup> de l'élève.

Pour l'estimation de la probabilité d'obtention d'un diplôme, de passage en 2<sup>nde</sup> et de réussite au baccalauréat, le fichier complet contient 27 832 élèves et 3 169 établissements. Ceci correspond à 16 816 élèves et 2 051 établissements du panel 80, ainsi que 11 016 élèves et 3 009 établissements du panel 89. L'identification des coefficients liés aux ZEP se fait sur 1 891 établissements communs aux deux panels, dont 93 ZEP82, 40 ZEP89 et 61 ZEP90. L'établissement considéré est celui de la dernière 5<sup>ième</sup> de l'élève. Les estimations ont également été effectuées en spécifiant l'établissement de la première 5<sup>ième</sup>, et également le fait que l'élève ait été en ZEP en 6<sup>ième</sup> ou en 5<sup>ième</sup>. Les résultats sont très similaires dans tous ces cas.

Les estimations montrent tout d'abord des résultats connus sur la réussite des élèves (voir tableaux F.1 à F.3 en annexe F pour les tableaux complets) : la profession des parents est importante; l'entrée en école primaire après 6 ans a un impact négatif ; les étrangers réussissent mieux que les Français nés en France sauf quand la réussite scolaire est mesurée par l'obtention d'un diplôme ; les enfants vivant dans des familles nombreuses réussissent moins bien que les enfants uniques ou n'ayant qu'un seul frère ou sœur ; les enfants qui ne vivent pas avec leurs parents ou ceux de famille monoparentale réussissent moins bien que les enfants vivant avec leurs deux parents ; les filles sont meilleures que les garçons ; ceux qui ont choisi l'allemand comme première langue ont plus de chances de passer en 4ième que ceux qui ont choisi l'anglais, qui eux-mêmes réussissent mieux que ceux qui ont choisi une langue autre que l'anglais et l'allemand ; les boursiers ont des résultats moins bons. Ces résultats se retrouvent pour les quatre critères de réussite scolaires : obtention d'un diplôme, parvenir en quatrième, en seconde, et obtention du baccalauréat. Comme la réussite à un examen est un critère relativement homogène dans le pays, et dépendant peu de politiques spécifiques aux établissements (« standard » absolu et non pas relatif, comme peut l'être le passage en classe supérieure), on est conforté dans l'utilisation des deux autres critères par la similitude des résultats. On note enfin que l'indicatrice pour les élèves du panel 80 est toujours négative : les politiques nationales de passage et de réussite aux examens se sont visiblement assouplies après 89.

Certaines variables individuelles disponibles n'ont pas été intégrées dans ces estimations. Ainsi, le nombre d'élèves par classe peut être le moyen par lequel les ZEP auraient un impact sur la réussite scolaire ; cette variable n'a donc pas été incluse.<sup>14</sup> De même, le redoublement en primaire peut être

<span id="page-21-0"></span> <sup>14</sup>Des régressions non reportées ici incluant cette variable comme certaines autres mentionnées plus bas donnent des résultats tout à fait similaires à ceux que nous présentons dans les tableaux suivants.

corrélé aux ZEP si la plupart des élèves appartenant à un collège classé en ZEP proviennent d'écoles primaires également classées en ZEP, et que ce classement a eu un impact sur la réussite scolaire en école primaire. En outre, cette variable de redoublement en primaire est essentiellement de même nature que notre variable dépendante, le passage en quatrième. Ainsi, régresser le passage en quatrième sur, entre autres, le passage dans des classes de primaires conduit à estimer un modèle « dynamique » pour lesquelles les techniques linéaires utilisées sont particulièrement inadéquates. Nous verrons cependant plus loin, dans les résultats du modèle non-linéaire adapté à ce type de difficultés économétriques, que conserver ou non ces variables ne change pas significativement l'estimation des coefficients de ZEP – confirmant, entre autres, que la baisse de la taille des classes n'a pas été importante.

Les variables agrégées d'établissement donnent des coefficients assez souvent non significatifs. Pour ce qui est de l'estimation des « effets de pairs » (externalités entre élèves), on trouve à la fois des résultats attendus et d'autres plus surprenants. Ainsi, le pourcentage des élèves du collège qui ont redoublé dans le primaire a un effet très négatif sur la réussite individuelle. Mais également, les proportions d'enfants de cadres et d'enseignants semblent jouer négativement sur la réussite scolaire, sauf sur l'obtention d'un diplôme. On pourrait penser ici à un effet de concurrence (ou « tournoi ») pour ce qui est du passage en classe supérieure, et le fait que la réussite au baccalauréat donne les mêmes résultats reflète que cet effet de concurrence a un impact sur le cursus scolaire et le fait par exemple de parvenir un jour en seconde. Rappelons une nouvelle fois que ces variables d'établissement sont mesurées avec imprécision. En effet, le nombre d'élèves du panel présents dans chaque établissement n'est pas toujours suffisant pour les calculer précisément.<sup>15</sup> Par ailleurs, ces coefficients sont identifiés grâce aux établissements communs aux deux panels pour lesquels la valeur de la variable d'intérêt change entre les deux panels, l'effet fixe « englobant » les différentes variables d'établissement qui ne varient pas dans le temps. Dans le cas d'une variable relativement stable, il peut ne rester que peu d'établissements permettant d'identifier le coefficient. Il faut noter toutefois que les résultats sur les ZEP sont les similaires lorsque l'on enleve ces variables d'établissement de l'ensemble des variables explicatives.

En ce qui concerne la question centrale de l'impact des ZEP, les résultats rapportés dans le tableau 6 montrent que les coefficients de ZEP sont non significativement différents de zéro, quel que soit le critère de réussite retenu. Les quatre coefficients sont négatifs pour les ZEP de 1982 et de 1990, et positifs pour les ZEP de 1989.

<span id="page-22-0"></span> <sup>15</sup> Il n'est malheureusement pas possible d'utiliser les fichiers FSE, qui ne sont disponibles qu'à partir de 1987.

Ces effets ZEP non significatifs indiquent que le statut « prioritaire » ne permet pas une meilleure réussite scolaire comparativement aux autres collèges, une fois prises en compte les différences préexistant entre établissements « jamais ZEP » et les « futures ZEP ». Le modèle estimé ici ne permet pas de décomposer la contribution respective de ces deux effets (différences préexistantes au passage en ZEP, et celles liées à ce passage), en raison de la présence d'indicatrices d'établissement dans l'estimation. Pour avoir une idée de cette décomposition, le modèle a également été estimé sans effets fixes (voir annexe G). On constate alors que les effets ZEP sont globalement non significatifs aussi bien avant qu'après : conditionnellement à l'ensemble des caractéristiques observables des élèves, les collèges sélectionnés en ZEP n'étaient pas différents des autres du point de vue de la réussite scolaire avant leur passage au statut prioritaire, et ne marquent pas d'évolution différente par la suite.

#### **4.4. Méthode à variables instrumentales**

En raison de l'endogénéité du choix des zones prioritaires par les autorités ou des refus du statut de ZEP par certains établissements ou communes (par peur de la stigmatisation en particulier), nous estimons également l'effet ZEP à partir de régressions instrumentées. Les variables instrumentales utilisées sont les proportions de vote par partis politiques au premier tour des élections législatives de 1981 et 1988, mesurées par département. Dans le modèle non-linéaire, les instruments sont nos variables politiques « statiques » – élections de 1981 pour les ZEP de 1982, élections de 1988 pour les ZEP de 1989 et 1990 – tandis que, dans le modèle linéaire, l'instrumentation est dynamique car les variables ZEP, 1989 comme 1990 sont instrumentées par les variables politiques de 1981 et de 1988. En effet, plusieurs éléments indiquent que le choix des ZEP semble avoir été influencé par des considérations politiques (même si le choix des ZEP ne se résume pas à cela, bien loin de là). Ainsi, en 1990, 29% des nouvelles ZEP créées se trouvent dans la Nièvre, et 19% dans l'Ariège (en terme de nombre de collèges). En 1982, de nombreuses ZEP étaient situées en Seine Maritime, dans la région Aquitaine et aucune à Marseille, ville où les quartiers Nord sont réputés difficiles et où les ZEP ne furent créées qu'en 1990 (voir annexe E pour la répartition des ZEP par département). L'instrumentation repose alors sur l'hypothèse que des causes politiques déterminent en partie les départements dans lesquels davantage de ZEP ont été attribuées et que, dès lors que l'on conditionne par les variables observables d'établissement, ce choix politique n'influe pas sur la qualité des collèges classés en ZEP. La réussite scolaire des élèves est alors indépendante des variables politiques, conditionnellement aux variables observables contenues dans la régression.

Formellement, la méthode instrumentale a consisté à utiliser la même forme de régression que celle de la réussite scolaire, mais pour les indicatrices d'appartenance à une ZEP de 1989 ou de 1990, en ajoutant des variables politiques (*Pj*), selon le modèle de probabilité linéaire :

$$
1_{i \varepsilon \text{ zero}} \quad \text{so} \quad = \alpha \, X_{i} + \beta \, P_{j, t(i)} + \delta_{i \varepsilon \text{ panel}} \quad \text{so} \quad + \delta_{j(i)} + \varepsilon_{i} \tag{4}
$$

Les variables  $P_i$  sont les résultats aux élections législatives de 1981 et 1988, la part de vote obtenue par le parti socialiste étant la variable de référence. Ainsi, les caractéristiques utilisées précèdent le choix des zones. L'estimation est toujours effectuée avec effets fixes puisqu'il y a une variation temporelle de la variable ZEP. En effet, on utilise les panels 1980 et 1989. Ainsi, des élèves seront au début des années 1980 dans des établissements qui ne deviendront ZEP qu'en 1989 ou en 1990.

Les résultats sont présentés dans le tableau 7. On constate que les ZEP 1989 sont des établissements avec une proportion plus grande d'Africains et d'Asiatiques, d'externes et d'élèves ayant redoublé dans le primaire que les autres collèges. Par ailleurs, ces zones prioritaires se trouvent principalement dans des départements où l'extrême-gauche a progressé aux élections législatives. Sur les ZEP 90, le critère politique semble correspondre aux départements où les extrêmes (droite et gauche), ainsi que les verts ont obtenu de meilleurs scores en 1988 qu'en 1981.

Les résultats de l'effet du passage en ZEP obtenus par cette technique de variables instrumentales, présentés dans le tableau 8, sont similaires à ceux de l'estimation en différences de différences : l'impact des ZEP sur les performances scolaires des élèves est non-significatif, et ce quelle que soit la mesure de réussite utilisée.

### **4.5. Modèle non-linéaire**

Outre les modèles linéaires présentés plus haut, un système de trois équations non-linéaires simultanées est estimé sur les élèves effectuant une 5<sup>ième</sup> pour la première fois. Le modèle explicite, au niveau individuel, la réussite de l'élève à un moment critique de sa scolarité, correspondant aux *trois orientations possibles* à la fin de sa première 5<sup>ième</sup>. Des équations de probit emboîtées sont ainsi estimées (séparément sur les deux panels) : une première équation rend compte du passage ou du nonpassage en classe de 4<sup>ième</sup> générale ; puis, conditionnellement au non-passage, une autre équation de choix de filière permet de rendre compte de l'alternative entre redoublement et orientation vers la filière technique. Ce modèle peut être schématisé par le diagramme suivant :

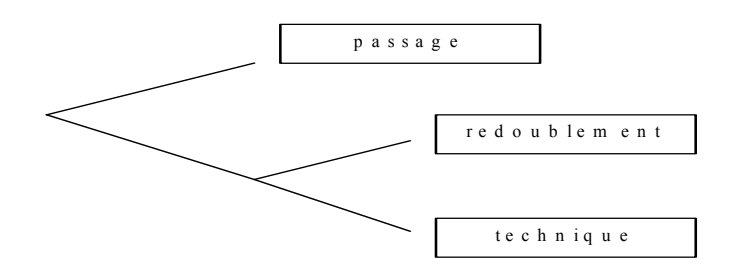

Les équations correspondantes peuvent alors s'écrire :

$$
Y_i = \text{passage} \Leftrightarrow \beta_1 Z_{i,j(i)} + \varepsilon_{1i} > 0
$$
\n
$$
Y_i = \text{redoublement} \Leftrightarrow \begin{aligned}\n\beta_1 Z_{i,j(i)} + \varepsilon_{1i} < 0 \\
\text{et} \beta_2 Z_{i,j(i)} + \varepsilon_{2i} > 0\n\end{aligned}
$$
\n
$$
Y_i = \text{technique} \Leftrightarrow \begin{aligned}\n\beta_1 Z_{i,j(i)} + \varepsilon_{1i} < 0 \\
\text{et} \beta_2 Z_{i,j(i)} + \varepsilon_{2i} < 0\n\end{aligned}
$$

où  $j(i)$  dénote l'établissement où l'élève *i* a effectué sa première 5<sup>ième</sup>,  $Z_{i,j(i)}$  dénote l'ensemble des variables explicatives correspondantes (variables individuelles, y compris caractéristiques de l'élève lors de sa première 5<sup>ième</sup>, ainsi que variables d'établissement, y compris indicatrices de ZEP) et le couple  $(\varepsilon_1, \varepsilon_2)$  suit une loi normale.

Nous savons en outre que les résultats dans le primaire sont cruciaux dans l'analyse de la réussite des enfants. C'est pourquoi le nombre de redoublements dans le primaire est utilisé parmi les variables explicatives du modèle précédent. Cette variable étant la variable « retardée » de l'une des variables que l'on cherche à expliquer, à savoir le passage en 4<sup>ième</sup>, le modèle est alors dynamique. Nous modélisons donc sa détermination à l'aide d'une équation supplémentaire, que l'on peut voir aussi comme une condition initiale (voir Heckman, 1981). Comme certains élèves ont redoublé plusieurs fois, un probit ordonné permet de modéliser si l'élève n'a pas redoublé dans le primaire, a redoublé une fois, ou deux fois ou plus.

Les équations correspondantes sont :

$$
R_i = 0 \quad \text{redoublement} \Leftrightarrow \beta_3 X_i + \varepsilon_{3i} < 0
$$
\n
$$
R_i = 1 \quad \text{redoublement} \Leftrightarrow 0 < \beta_3 X_i + \varepsilon_{3i} < \mu
$$
\n
$$
R_i = 2 \quad \text{redoublements} \Leftrightarrow \beta_3 X_i + \varepsilon_{3i} > \mu
$$

où  $X_i$  ne contient cette fois-ci que les variables individuelles « permanentes », et les résidus  $(\varepsilon_1, \varepsilon_2, \varepsilon_3)$  suivent une loi normale. La vraisemblance résultante est calculée en annexe B, et le modèle est estimé par maximum de vraisemblance.<sup>16</sup>

Enfin, pour tenir compte de l'endogénéité des ZEP, nous estimerons à nouveau ce système nonlinéaire en « différences de différences » (même si ce terme s'applique mieux au cas linéaire) et en utilisant les variables instrumentales décrites précédemment.

La méthode instrumentale a consisté ici à régresser tout d'abord les indicatrices de ZEP figurant dans l'équation sur les variables d'établissement (*Yj*) et les variables politiques (*Pj*), selon le modèle de probabilité linéaire :

$$
1_{j\in zep89} = \alpha Y_j + \beta P_j + \varepsilon_j \tag{5}
$$

Les variables  $P_i$  sont les résultats aux élections législatives de 1981 pour les ZEP de 1982 et de 1988 pour les ZEP de 1989 et 1990, la part de vote obtenue par le parti socialiste étant la variable de référence. Pour utiliser cette instrumentation de la variable de ZEP, les équations de réussite scolaire sont ensuite estimées sur le panel 89, en remplaçant les indicatrices de ZEP par la partie de cette indicatrice expliquée par les variables d'établissement et les variables politiques.

Les résultats complets de l'estimation du système à trois équations non-linéaires sont présentés dans les tableaux de l'annexe H. Les résultats se rapportant spécifiquement à l'effet ZEP sont résumés dans le tableau 9. Nous commentons toutefois les résultats complets dans les paragraphes qui suivent.

*4.5.1. Equation de passage en 4ième générale*. On retrouve ici les mêmes résultats que précédemment sur les déterminants démographiques et socioéconomiques de la réussite des élèves : les étrangers réussissent mieux que les Français nés en France, toutes choses égales par ailleurs ; les enfants qui ne vivent pas avec leurs parents et ceux de familles monoparentales réussissent moins bien que les enfants vivant avec leurs deux parents; les filles sont meilleures que les garçons ; ceux qui ont choisi l'allemand en première langue ont plus de chances de passer en 4<sup>ième</sup> que les autres ; les boursiers réussissent moins bien.

<span id="page-26-0"></span><sup>&</sup>lt;sup>16</sup> Nous aurions pu aussi construire un modèle dont la première étape aurait été le choix entre voie technique et générale, le général se décomposant ensuite entre passage et redoublement. Cependant, le faible nombre d'élèves orientés vers la filière technique ne permet pas une bonne estimation de la première étape et rend l'estimation de la seconde étape tout à fait fragile.

Les résultats sur la taille de la classe peuvent par contre sembler contre-intuitifs : les élèves appartenant à des classes à faible effectif ont *moins* de chances de passer en 4ième que les autres. Cette corrélation résulte en fait d'une organisation interne aux établissements: la majorité des établissements rassemblent leurs meilleurs élèves dans des classes à fort effectif et réduisent la taille de celles où se trouvent réunis davantage d'élèves de niveau plus faible. Cette stratégie se voit assez bien en régressant la taille de la classe sur les caractéristiques individuelles des élèves.[17](#page-27-0) La taille de classe pose donc bien un problème d'endogénéité ; cependant, ainsi que nous l'avons noté précédemment, exclure cette variable des régressions ne change nullement nos résultats.

Les variables agrégées d'établissement ne semblent que peu contribuer à l'explication des résultats scolaires des élèves. Notons toutefois que les coefficients qui sont significatifs ont le signe attendu, hormis la part d'élèves ayant redoublé pendant l'école primaire : cette part semble agir positivement sur la probabilité de passage en 4<sup>ième</sup>. Une première explication possible serait que les établissements changent leur politique de passage, devenant plus « laxistes » quand il y a trop d'élèves âgés. Les élèves les plus âgés et ayant déjà redoublé passeraient en classe supérieure plus facilement. Le fait que le nombre de redoublements dans le primaire de l'élève lui-même (dont nous prenons explicitement en compte l'endogénéité) ait toujours l'effet négatif attendu sur la probabilité de passage va cependant à l'encontre de cette hypothèse. Une autre explication, qui semble plus vraisemblable, est que les établissements utilisent, implicitement ou explicitement, des critères de performance (en partie) relatifs pour décider de l'orientation des élèves. Ainsi, si l'on décide de faire passer en moyenne 70% d'élèves, plus il y a de « compétiteurs » faibles dans un établissement, plus grande est la probabilité qu'un élève donné, à caractéristiques individuelles fixées, se retrouve en tête, et passe donc en 4<sup>ième</sup>.

*4.5.2. Equation de redoublement conditionnellement au non-passage.* Peu de coefficients sont ici significatifs. Les principaux déterminants du choix entre redoublement et filière technique sont les variables d'âge : âge d'entrée à l'école primaire, et nombre de redoublements dans le primaire. Les élèves les plus âgés ont plus de risques d'aller dans une filière technique.

*4.5.3. Equation de redoublement dans le primaire.* Certains constats présentés plus haut lors de la discussion de l'équation de passage en 4<sup>ième</sup> sont confirmés : les filles ont moins de risques de redoubler, les enfants ne vivant pas avec leurs deux parents en ont davantage, ainsi que ceux qui sont nés en fin d'année ou ceux qui sont entrés tard à l'école primaire. A l'inverse de ce qui se passe au collège, les étrangers ont plus de risques de redoubler pendant le primaire que les Français ; les problèmes de langue se posent peut-être pour eux de façon plus cruciale. Les résultats obtenus semblent aussi démontrer l'impact positif d'une mesure souvent proposée pour améliorer l'efficacité

<span id="page-27-0"></span><sup>&</sup>lt;sup>17</sup> Les résultats de cette régression de la taille de classe sur les caractéristiques des élèves sont disponibles auprès des auteurs. Ils confirment empiriquement l'hypothèse de Lazear (1999) sur la taille de classe optimale.

de l'école : plus le nombre d'années passées à l'école maternelle augmente, plus le risque de redoublement en école primaire diminue. Bien qu'étant à prendre avec précaution étant donné l'endogénéité de l'âge d'entrée en maternelle, ce constat semble confirmer les intuitions du rapport Moisan-Simon (1997), tendant à justifier les incitations à développer, dans les ZEP en particulier, la scolarisation en classe maternelle dès le plus jeune âge.

*4.5.4. L'impact des ZEP :* L'impact du passage en ZEP sur la réussite scolaire, tel qu'évalué par ces trois équations, est cohérent avec les résultats des estimations linéaires discutées plus haut. Le tableau 9 présente les résultats d'estimation. Les chiffres reportés donnent l'impact du statut de ZEP sur la probabilité de passage en quatrième ou de redoublement en cas de non-passage. La première colonne pour le panel 1980, la seconde colonne donne les résultats pour le panel 1989, la troisième colonne fait la différence des probabilités (non-linéaires) entre le panel 1980 et le panel 1989, et la dernière colonne donne les résultats où la variable ZEP est instrumentée comme nous l'avons fait précédemment. Si l'on considère les évaluations en différences de différences, les ZEP de 1982 ont un impact négatif sur la probabilité de passage en 4<sup>ième</sup>, celles de 1989 un impact faiblement positif mais non significatif, et celles de 1990 à nouveau un impact négatif (significatif à 10% seulement). Dans l'équation de redoublement, conditionnellement au non-passage, les coefficients des ZEP sont tous peu ou pas significatifs ; mais ces effets sont de signes opposés à ceux observés pour le passage en quatrième. Ainsi, lorsque le statut de ZEP conduit à un moindre passage en 4<sup>ième</sup> générale, les élèves sont légèrement plus souvent orientés vers le redoublement. Inversement, lorsque le statut de ZEP conduit à un plus fort passage en 4<sup>ième</sup> générale, la probabilité de redoubler (plutôt que d'aller vers le technique) diminue.

L'instrumentation confirme une bonne partie des résultats obtenus par les différences de différences. Le statut de ZEP de 1982 a , à nouveau, un impact négatif sur la probabilité de passage en 4<sup>ième</sup>, et augmente la probabilité de redoubler plutôt que d'aller vers le technique. Le statut de ZEP de 1989 induit un impact faiblement positif sur le passage, et augmente la probabilité de s'orienter vers une filière technique plutôt que de redoubler.

### **5. Conclusion**

Trois résultats principaux se dégagent de notre étude sur les effets des ZEP au niveau des collèges.

Premièrement, les moyens éducatifs supplémentaires dont ont directement bénéficié les élèves des ZEP ont en fait été peu importants : la baisse du nombre d'élèves par classe est très faible et très lente, le nombre d'enseignants progresse à peine et leurs qualifications sont, au mieux, stationnaires, et ce malgré les avantages relatifs en terme de carrière offerts pour enseigner dans ces établissements.

Toutefois, le nombre d'heures d'enseignement par élève augmente régulièrement mais de manière modeste. Notre analyse révèle en outre que des considérations politiques nationales ou locales ont, semble t'il, pu se superposer aux critères de besoins éducatifs dans le choix des académies ou des départements bénéficiant majoritairement des premières ZEP. Toutefois, l'analyse menée à l'aide de variables instrumentales fait l'hypothèse qu'au sein de ces académies ou de ces départements, l'allocation du statut se soit faite sur la base des caractéristiques des élèves et des établissements. En raison peut-être de ces « contraintes » politiques et surtout d'un manque de cible précise (Meuret, 1994, suggère qu'il aurait été possible de centrer le programme sur les élèves plutôt que sur les établissements), les sommes – relativement importantes malgré tout – ont été éparpillées sur de trop nombreux établissements.

Deuxièmement, le passage en ZEP a eu tendance à s'ensuivre d'une évolution adverse dans la composition de la population scolaire, suggérant un effet de stigmatisation : nombre d'élèves en baisse, en particulier pour ceux provenant de milieux socioéconomiques relativement favorisés (diminution des parts de demi-pensionnaires et d'élèves apprenant l'allemand ou une langue rare en première langue). Comme nous montrons également que le passage en ZEP n'a pas entraîné de départs notables vers d'autres établissements (publics ou privés), c'est donc au niveau des arrivées que se sont produites les évolutions décrites plus haut. Les ZEP donnent donc lieu à un phénomène non pas de fuite, mais d'évitement.

Enfin, et pourrait-on dire, surtout, le « traitement » ZEP n'a eu aucun effet significatif sur la réussite des élèves – obtention d'un diplôme, passage en 4<sup>ième</sup>, en 2<sup>nde</sup>, ou obtention du baccalauréat– ni en moyenne, ni au sein de groupes socioéconomiques particuliers. Cette absence de résultat n'est peut-être pas tellement surprenante au vu de l'absence d'augmentation notable significative des inputs « réels » allant directement aux élèves mise en évidence par notre analyse et des critères d'attributions qui semblent avoir parfois été utilisés. Elle montre en tous cas que les dimensions « qualitatives » des ZEP (projets d'établissement, etc..) n'ont pas eu non plus d'effet sur la réussite scolaire.<sup>[18](#page-29-0)</sup>

Ces conclusions négatives constatées au niveau des collèges ne sauraient évidement être généralisées sans étude supplémentaire à la politique des ZEP dans son ensemble, car celle-ci a beaucoup ciblé les écoles primaires, qui ne rentrent pas, faute de données, dans le champ de notre analyse. Il semble toutefois souhaitable que des programmes futurs d'aides ciblées pour les écoles, collèges ou zones défavorisées s'attachent à respecter trois critères importants qui caractérisent déjà nombre d'expériences mises en place dans d'autres pays : concentration de moyens importants sur un

<span id="page-29-0"></span><sup>&</sup>lt;sup>18</sup> Il est évidement possible (mais pas non plus démontré) qu'elles en aient pu en avoir sur la satisfaction des élèves ou des enseignants.

nombre de « cibles » initialement restreint, choisies en fonction de critères explicites et transparents ; méthodologie moderne d'évaluation scientifique, comme celle couramment appliquée dans le domaine médical (et plus récemment, social ou éducatif), avec groupes traités et groupes de contrôle, sélection aléatoire, et suivi continu des individus[.19](#page-30-0) Enfin, généralisation à grande échelle des expériences qui auront fait montre de leur réelle efficacité.

<span id="page-30-0"></span> $\frac{19}{19}$  Voir, par exemple, Kremer (2003).

### **Bibliographie**

Angrist J., Lavy V. (1999a) « New Evidence On Classroom Computers And Pupil Learning », NBER Working Paper 7424.

Angrist J., Lavy V. (1999b) "Using Maimonides' Rule to Estimate the Effect of Class Size on Scholastic Achievement," *Quarterly Journal of Economics, 114, 533-575.* 

Caille J.-P. (1996) « Le Choix De L'Allemand En Première Langue et La Réussite Au Collège », *Education et Formations,* 48 , 19-37

Caille J.-P. (2001) « Les Collégiens de ZEP à la fin des années 90 : caractéristiques des élèves et impact de la scolarisation en ZEP sur la réussite », *Education et Formations,* 61 , 111-140

Card D., et Krueger A. (1992) « Does School Quality Matter? Returns to Education and the Characteristics of Public Schools in the United States ». *Journal of Political Economy*,.100, 1, 1-40.

Case, A. and Deaton, A. (1999) "School Inputs and educational Outcomes in South Africa," *Quarterly Journal of Economics, 114,* 1047-1084.

Dewey, J., Husted, T. et Kenny, L. (1998) «The Ineffectiveness of School Inputs: A Product of Misspecification », University of Florida mimeo, June

Education et Formations (2001), « Grand Thème : L'Education Prioritaire », 61, Ministère de l'Education Nationale, Direction de la Programmation et du Développement.

Goux D., et Maurin E. « Selection in The Educational System and in Social Elites : A Comparison Between France and the United States », 1999, mimeo Crest.

Hanushek E. (1986) « The Economics of Schooling: Production and Efficiency in Public Schools», *Journal of Economic Literature*, 24, 1147-1177

Hanushek E., Kain J., et Rivkin S. (1999) « Do Higher Salaries Buy Better Teachers? », NBER Working Waper 7082

Hoxby C. (1996) « How Teachers' Unions Affect Education Production », *Quarterly Journal of Economics*, 111, 3, 671-718.

Hoxby C. (2000) « The Effects of Class Size on Student Achievement: New Evidence from Population Variation, » *Quarterly Journal of Economics*, 115, 4, 1239-1285.

Hoxby C. (2001) « Peer Effects in the Classroom: Learning from Gender and Race Variation », NBER Working Paper 7867

Jeljoul M., Lopes A., et R. Degabriel (2001) « Quelle Priorité dans l'Attribution des Moyens à l'Education Prioritaire, » *Education et Formations,* 61, 83-94.

Kremer, M. (2003) « Lessons from Randomized Evaluations of Educational Programs in Developing Countries, » *American Economic Review, Papers and Proceedings, forthcoming.* 

Krueger A. « Experimental Estimates of Education Production Functions », *The Quartely Journal of* Economics, May 1999

Krueger A. (2002) « Inequality, Too Much of a Good Thing? », Princeton University mimeo, April.

Lazear, E. (1999) "Educational Production," *Quartely Journal of Economics,* 116. 777-803.

Le Monde de l'Education, Février 2000, dossier « Zoom sur les ZEP »

Meuret D. (1994), « L'efficacité de la politique des zones d'éducation prioritaires dans les collèges », *Revue française de pédagogie*, 109, 41-64.

Moisan C. et Simon J. (1997) «Les Déterminants de La Réussite Scolaire en Zone D'éducation Prioritaire », INRP , septembre

Notes d'information du Ministère de l'Education Nationale, de la Recherche et de la Technologie - Direction de la Programmation et du Développement n°98-15 « Les Zones D'Education Prioritaires en 1997-98 » et n°98-16 « Travailler en ZEP »

Sacerdote B. (2001) « Peer Effects with Random Assignment: Results for Dartmouth Roommates», *Quarterly Journal of Economics,* 116, 2, 681–704.

Summers A. et Wolfe B. (1977) « Do Schools Make a Difference? », *American Economic Review*, 67, 4, 639-65.

Trancart D. (1998) « L'Evolution des Disparités Entre Collèges Publics », *Education et Formations*, 54.

### **Annexe A : descriptif chronologique**

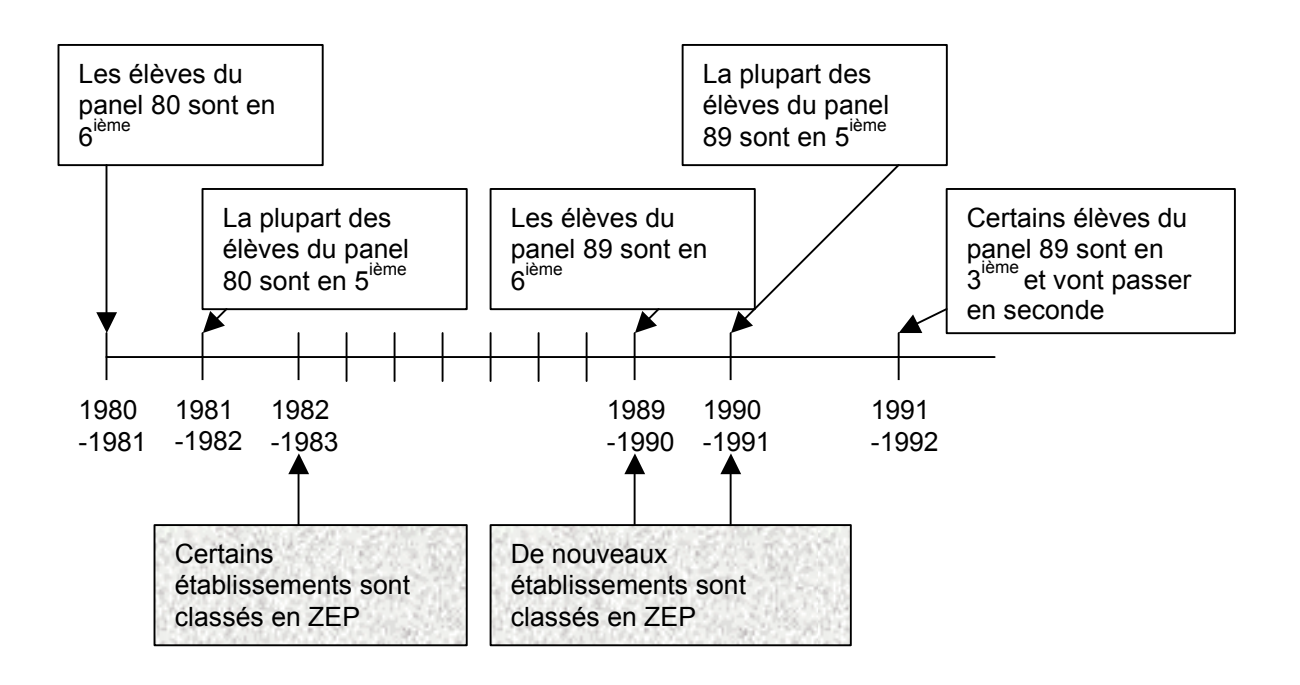

### **Annexe B : Vraisemblance du modèle non-linéaire**

Les équations peuvent s'écrire :

$$
Y_i = \text{passage} \Leftrightarrow \beta_1 Z_{i,j(i)} + \varepsilon_{1i} > 0
$$
\n
$$
Y_i = \text{redoublement} \Leftrightarrow \beta_2 Z_{i,j(i)} + \varepsilon_{2i} > 0 / \beta_1 Z_{i,j(i)} + \varepsilon_{1i} < 0
$$
\n
$$
Y_i = \text{technique} \Leftrightarrow \beta_2 Z_{i,j(i)} + \varepsilon_{2i} < 0 / \beta_1 Z_{i,j(i)} + \varepsilon_{1i} < 0
$$

Les équations de redoublement dans le primaire sont :

$$
R_i = 0 \quad \text{redoublement} \Leftrightarrow \beta_3 X_i + \varepsilon_{3i} < 0
$$
\n
$$
R_i = 1 \quad \text{redoublement} \Leftrightarrow 0 < \beta_3 X_i + \varepsilon_{3i} < \mu
$$
\n
$$
R_i = 2 \quad \text{redoublements} \Leftrightarrow \beta_3 X_i + \varepsilon_{3i} > \mu
$$

Les résidus suivent la loi :

$$
\begin{pmatrix} \varepsilon_1 \\ \varepsilon_2 \\ \varepsilon_3 \end{pmatrix} \approx N \begin{bmatrix} 0 \\ 0 \\ 0 \end{bmatrix}, \begin{bmatrix} 1 & r & \rho_1 \\ r & 1 & \rho_2 \\ \rho_1 & \rho_2 & 1 \end{bmatrix}
$$

La vraisemblance s'écrit ( $\Phi_2$  est la densité de la loi normale bivariée centrée réduite,  $\Phi_3$  est la densité de la loi normale trivariée centrée réduite).

• Passage, pas de redoublement dans le primaire :

$$
\Phi_2(\beta_1'Z, -\beta_3'X, -\rho_1)
$$

• Passage, un redoublement dans le primaire :

$$
\Phi_2(\beta'_1 Z, \mu - \beta'_3 X, -\rho_1) - \Phi_2(\beta'_1 Z, -\beta'_3 X, -\rho_1)
$$

• Passage, deux redoublements ou plus dans le primaire :

$$
\Phi_2\big(\beta_1'Z,\beta_3'X-\mu,\rho_1\big)
$$

• Redoublement, pas de redoublement dans le primaire :

$$
\Phi_3(-\beta_1'Z, \beta_2'Z, -\beta_3'X, -r, -\rho_2, \rho_1)
$$

• Redoublement, un redoublement dans le primaire :

 $\Phi_3(-\beta'_1Z, \beta'_2Z, \mu-\beta'_3X, -r, -\rho_2, \rho_1) - \Phi_3(-\beta'_1Z, \beta'_2Z, -\beta'_3X, -r, -\rho_2, \rho_1)$ 

• Redoublement, deux redoublements ou plus dans le primaire :

$$
\Phi_3\bigl(-\beta_1'Z,\beta_2'Z,\beta_3'X-\mu,-r,\rho_2,-\rho_1\bigr)
$$

• Technique, pas de redoublement dans le primaire :

$$
\Phi_{3}(-\beta_1'Z, -\beta_2'Z, -\beta_3'X, r, \rho_2, \rho_1)
$$

• Redoublement, un redoublement dans le primaire :

$$
\Phi_3(-\beta'_1Z, -\beta'_2Z, \mu - \beta'_3X, r, \rho_2, \rho_1) - \Phi_3(-\beta'_1Z, -\beta'_2Z, -\beta'_3X, r, \rho_2, \rho_1)
$$

• Redoublement, deux redoublements ou plus dans le primaire :

$$
\Phi_3(-\beta_1'Z, -\beta_2'Z, \beta_3'X - \mu, r, -\rho_2, -\rho_1)
$$

**Annexe C: Statistiques descriptives des élèves à la fin de leur première 5ième dans les deux panels** 

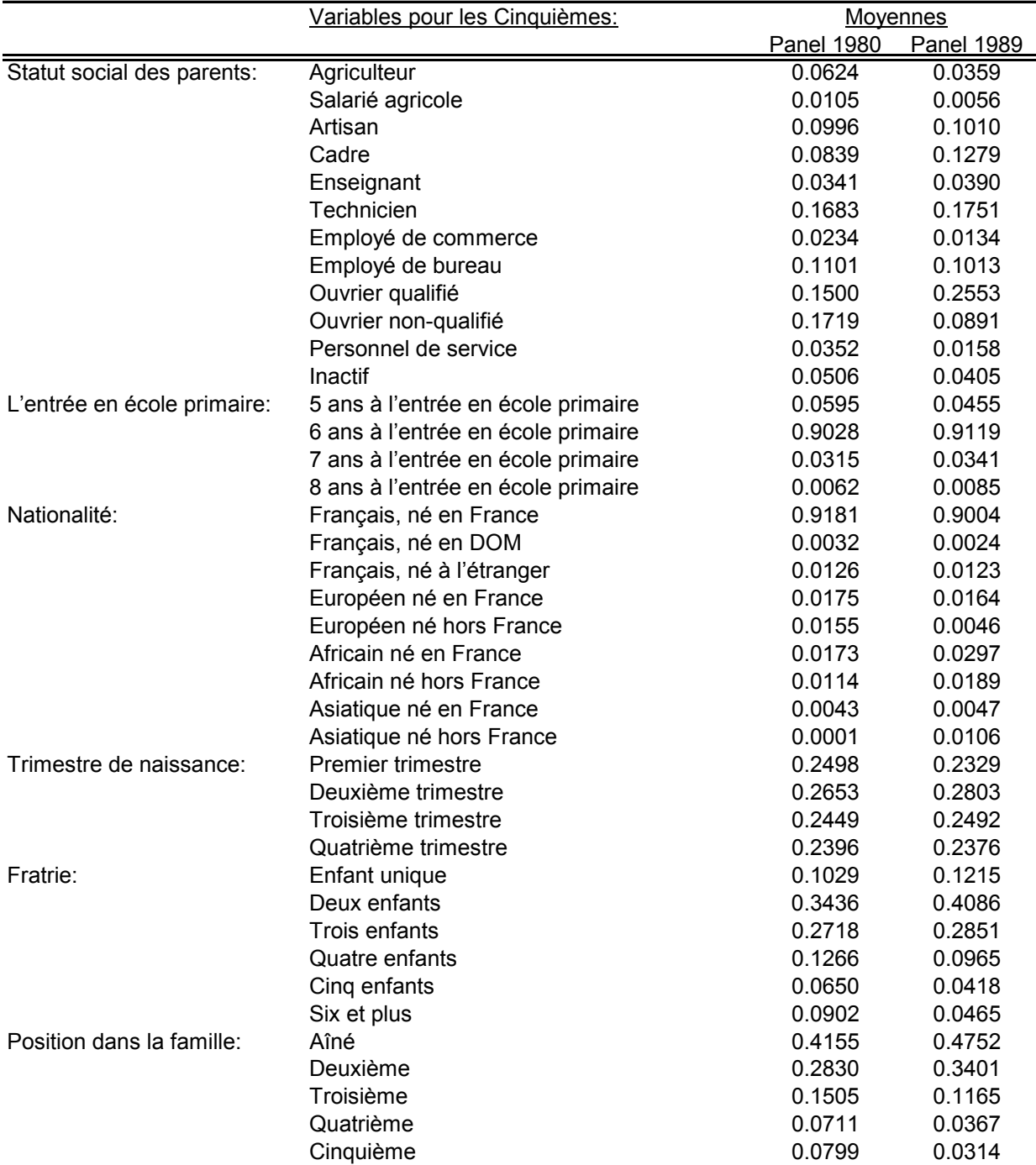

# **Tableau C.1: Statistiques Descriptives**

# **Suite de la page précédente :**

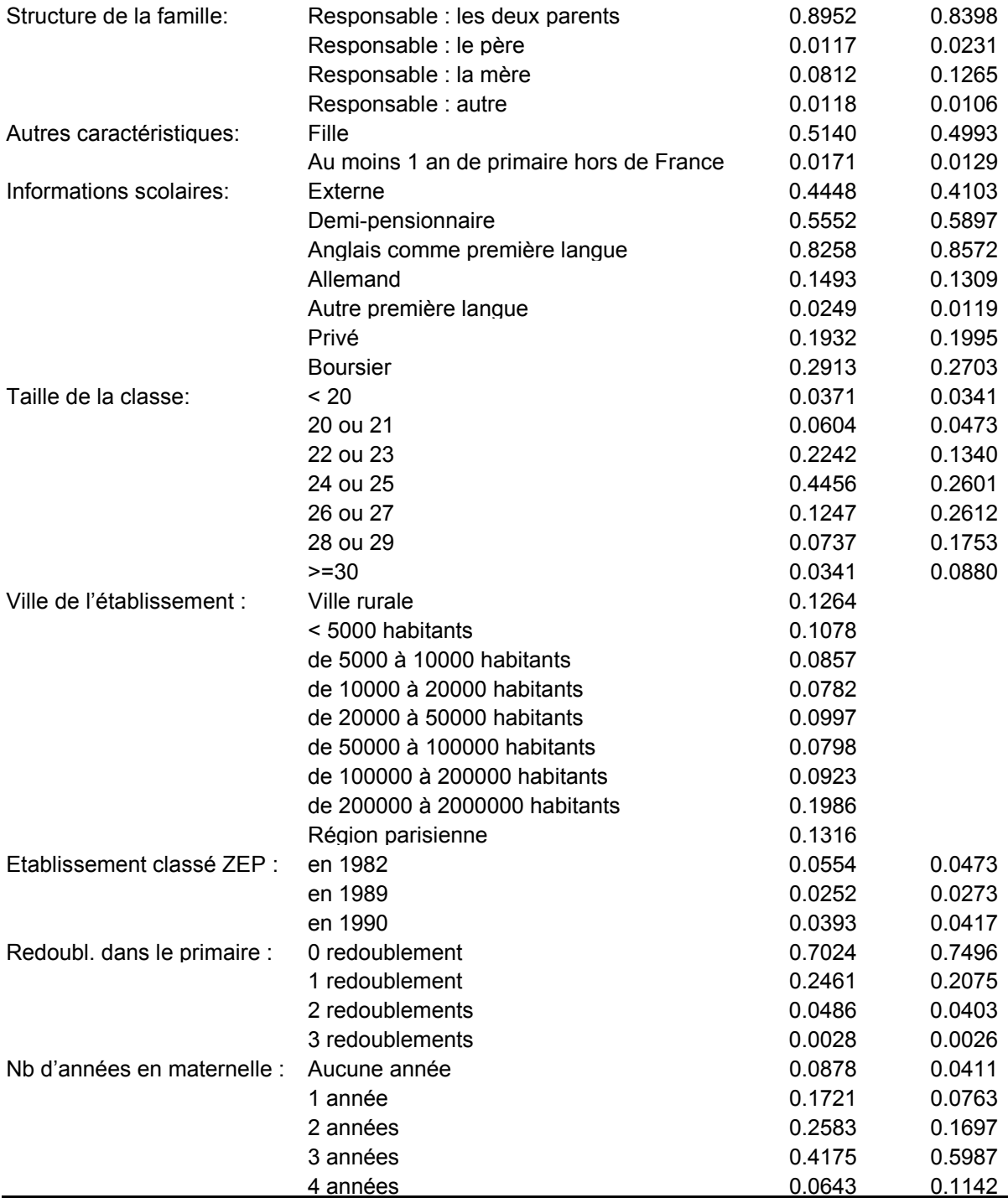

**Notes:** Nombre d'observations : 18 567 en 1980 et 22 009 en 1989.

**Source:** Panels d'élèves du second degré 1980 et 1989 (Direction de la Programmation et du Développement, Ministère de l'Education Nationale)

# **Annexe D : Statistiques descriptives des élèves à la fin de leur première 5ième dans les ZEP et hors ZEP sur le Panel 89**

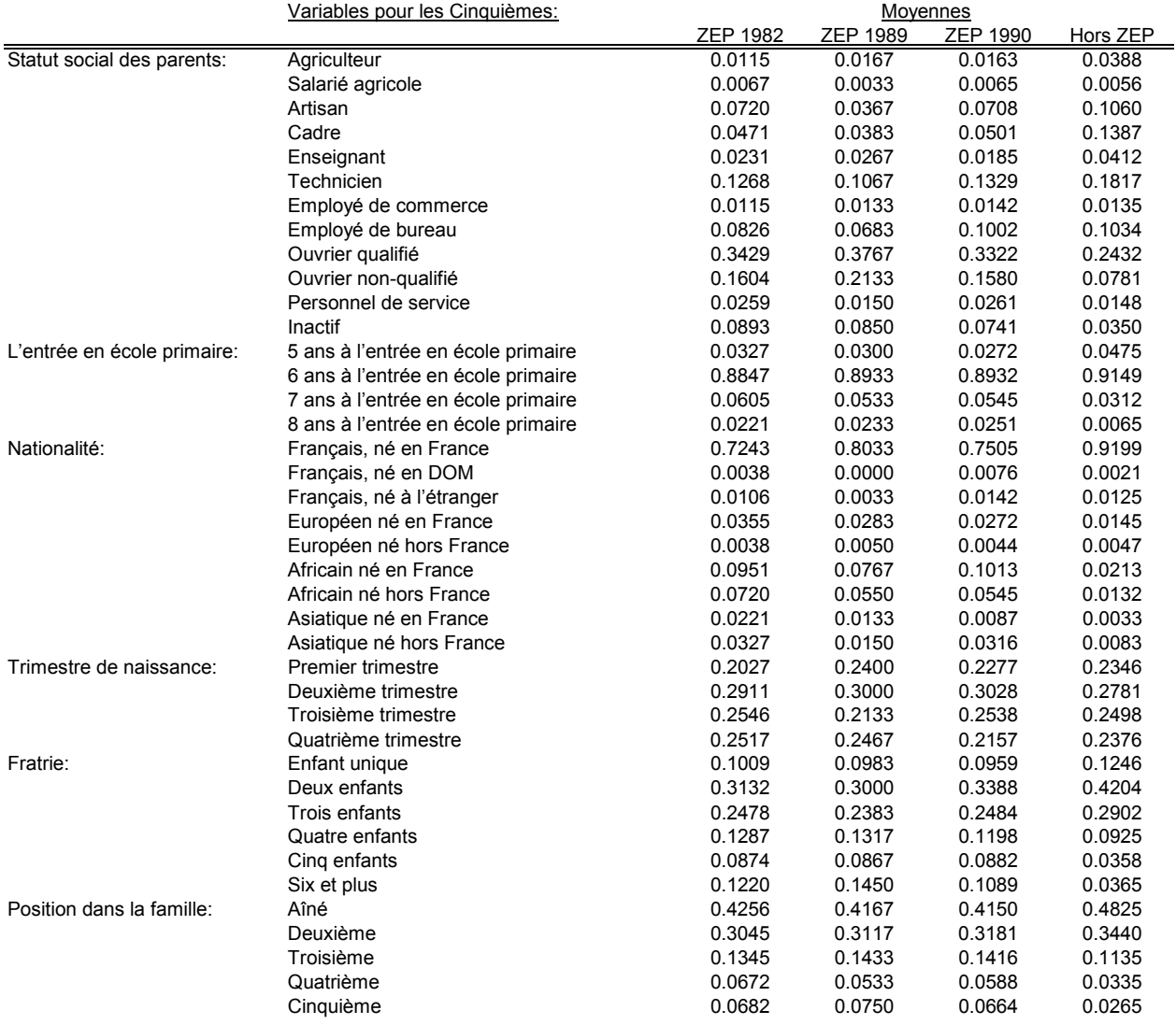

### **Tableau D.1: Statistiques Descriptives, Zep et Non-Zep**

# **Suite de la page précédente :**

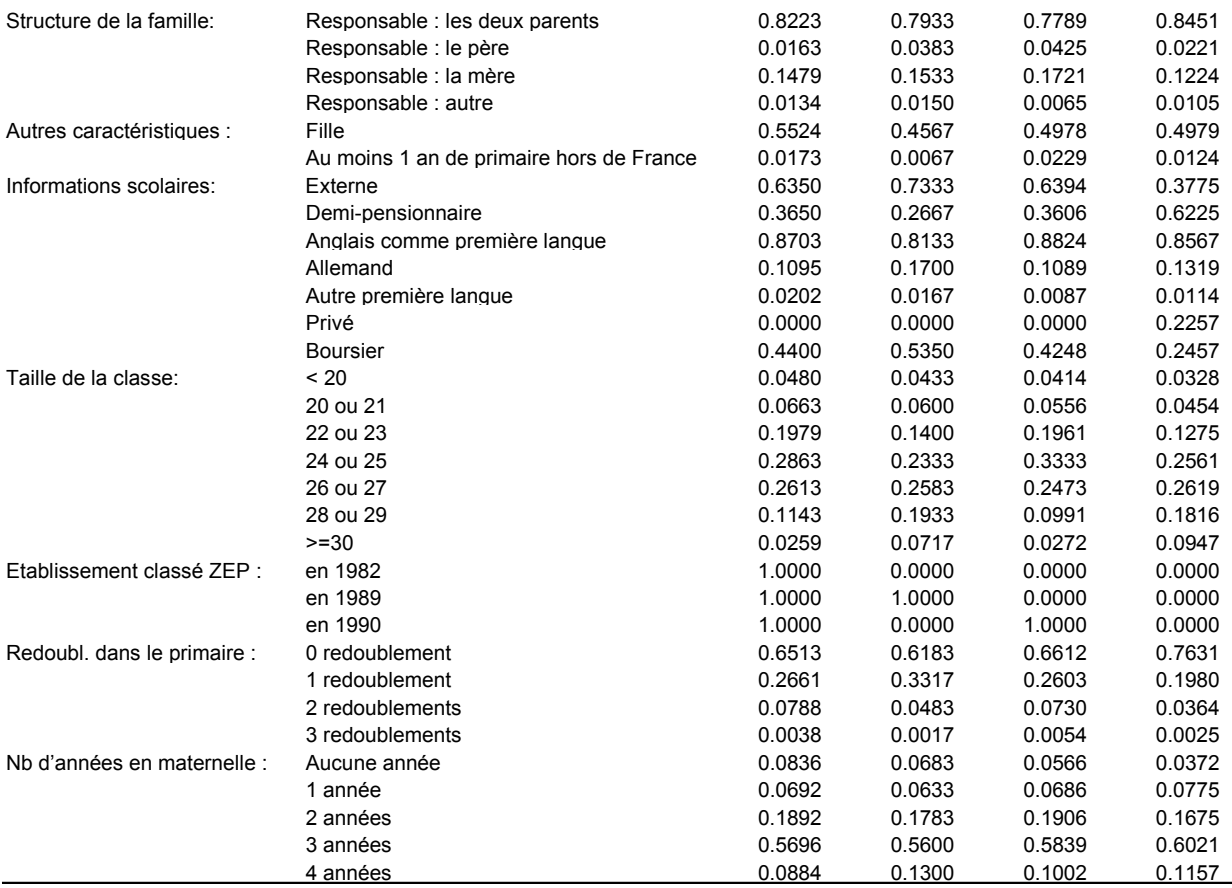

**Notes:** Nombre d'observations 1 041, 600, 918, et 19 450 respectivement.

Source: Panels d'élèves du second degré 1989 (Direction de la Programmation et du Développement, Ministère de l'Education Nationale)

**ZEP en 1982 (resp. 1989, 1990) signifie " devient ZEP en 1982" (resp. 1989, 1990)**

**Annexe D : Statistiques descriptives des élèves à la fin de leur première 5ième dans les ZEP et hors ZEP sur le Panel 89** 

|                                 | Panel 1980 | Panel 1989 |
|---------------------------------|------------|------------|
| Passent en 4 <sup>ième</sup>    | 66%        | 77%        |
| Redoublent la $5^{\text{ieme}}$ | 18%        | 12%        |
| Filière technique               | 16%        | $11\%$     |
| Nombre d'observations           | 18567      | 22009      |
| Nombre d'établissements         | 2104       | 5938       |

**Tableau D.2: Réussite en fin de Cinquième, par Panel**

Itinéraires des élèves à la fin de leur première 5<sup>ième</sup> dans les deux panels Source : Panels d'élèves du second degré 1980 et 1989 (Direction de la Programmation et du Développement, Ministère de l'Education Nationale)

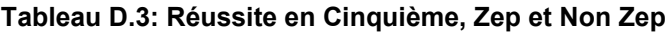

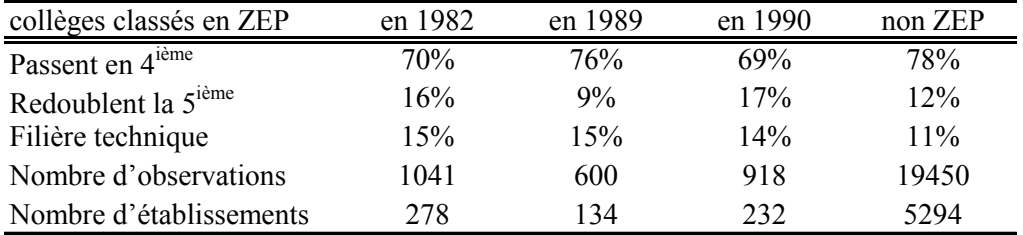

Itinéraires des élèves à la fin de leur première 5<sup>ième</sup> dans les ZEP et hors ZEP sur le panel 89 selon le type d'établissement

Source : Panels d'élèves du second degré 1980 et 1989 (Direction de la

Programmation et du Développement, Ministère de l'Education Nationale)

# **Annexe E : Répartition de collèges en ZEP par département**

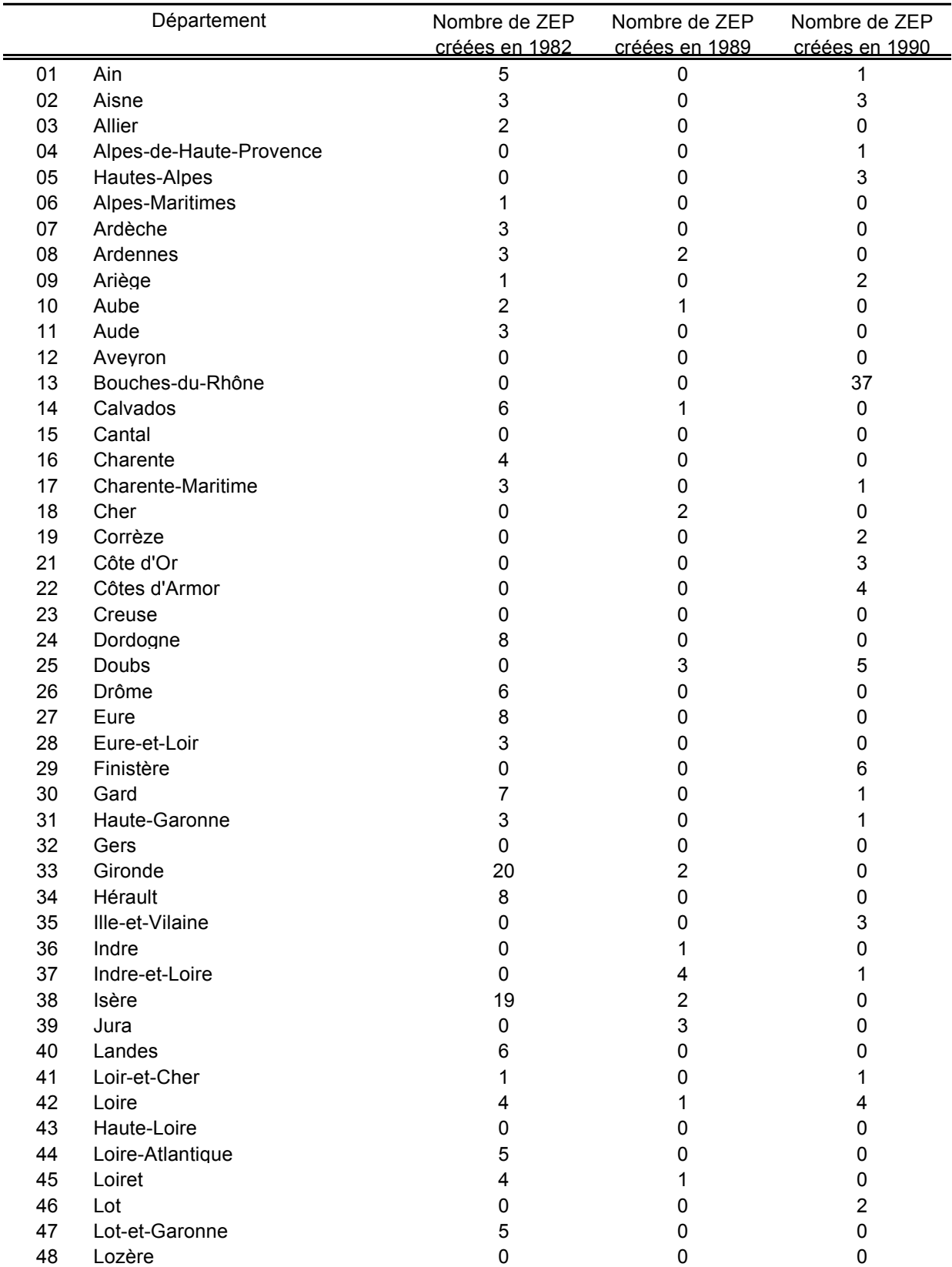

# **Tableau E.1: Répartition des Collèges en ZEP par Départements selon l'Année de Création**

# **Suite de la page précédente :**

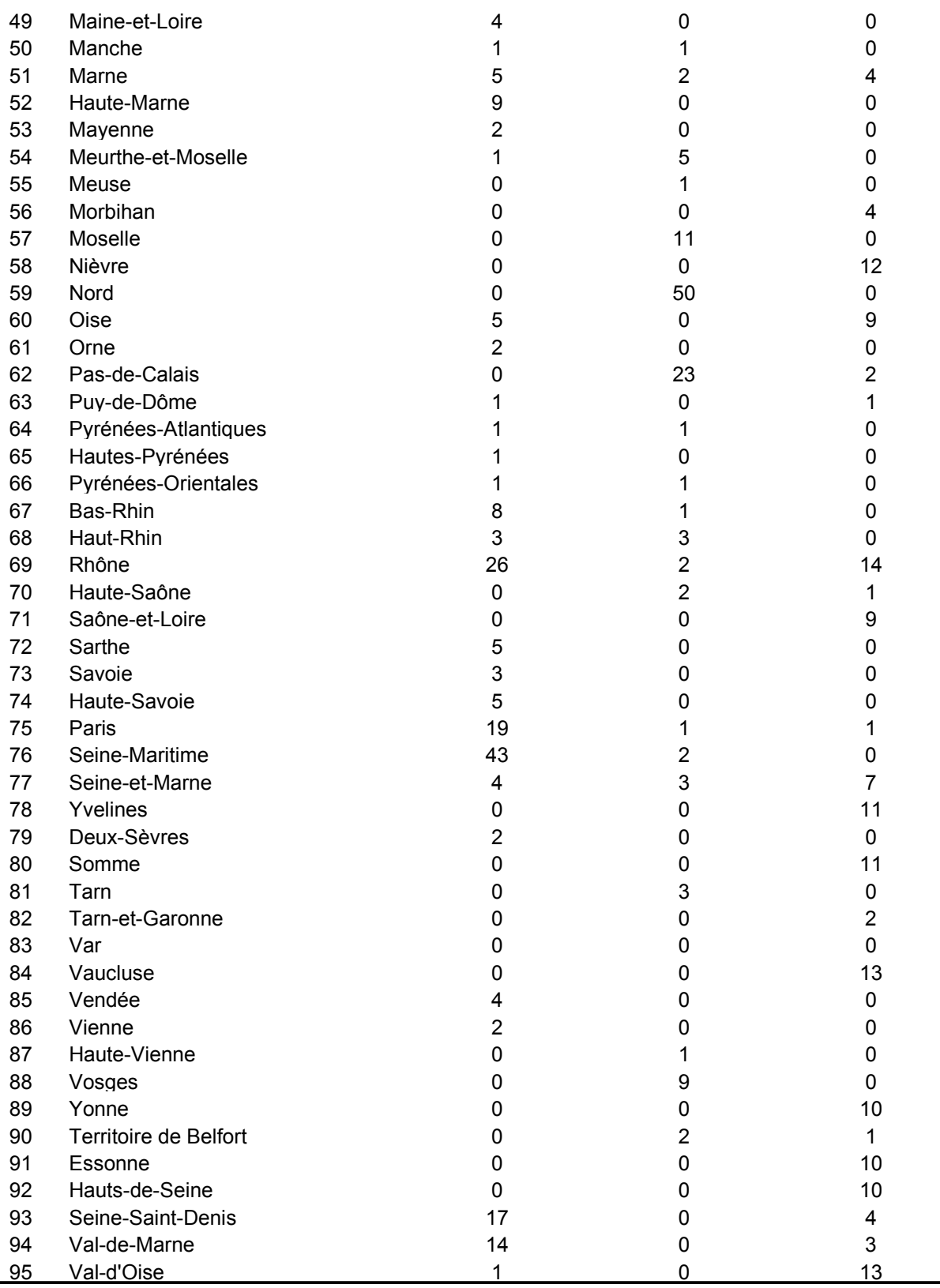

# **Annexe F : Résultats du modèle linéaire, en différences de différences.**

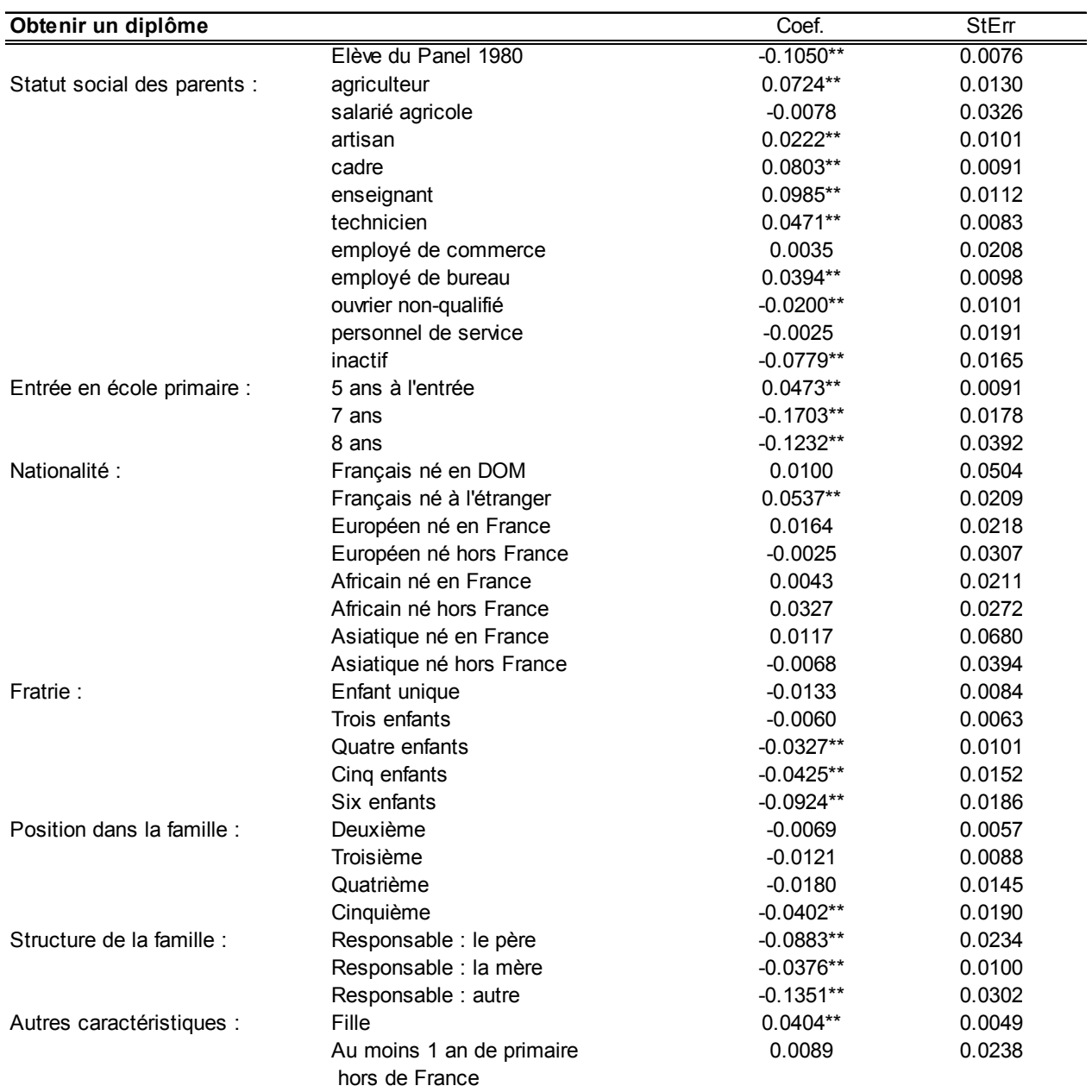

# **Tableau F.1: Obtenir un diplôme : Modèle Linéaire en Différences de Différences**

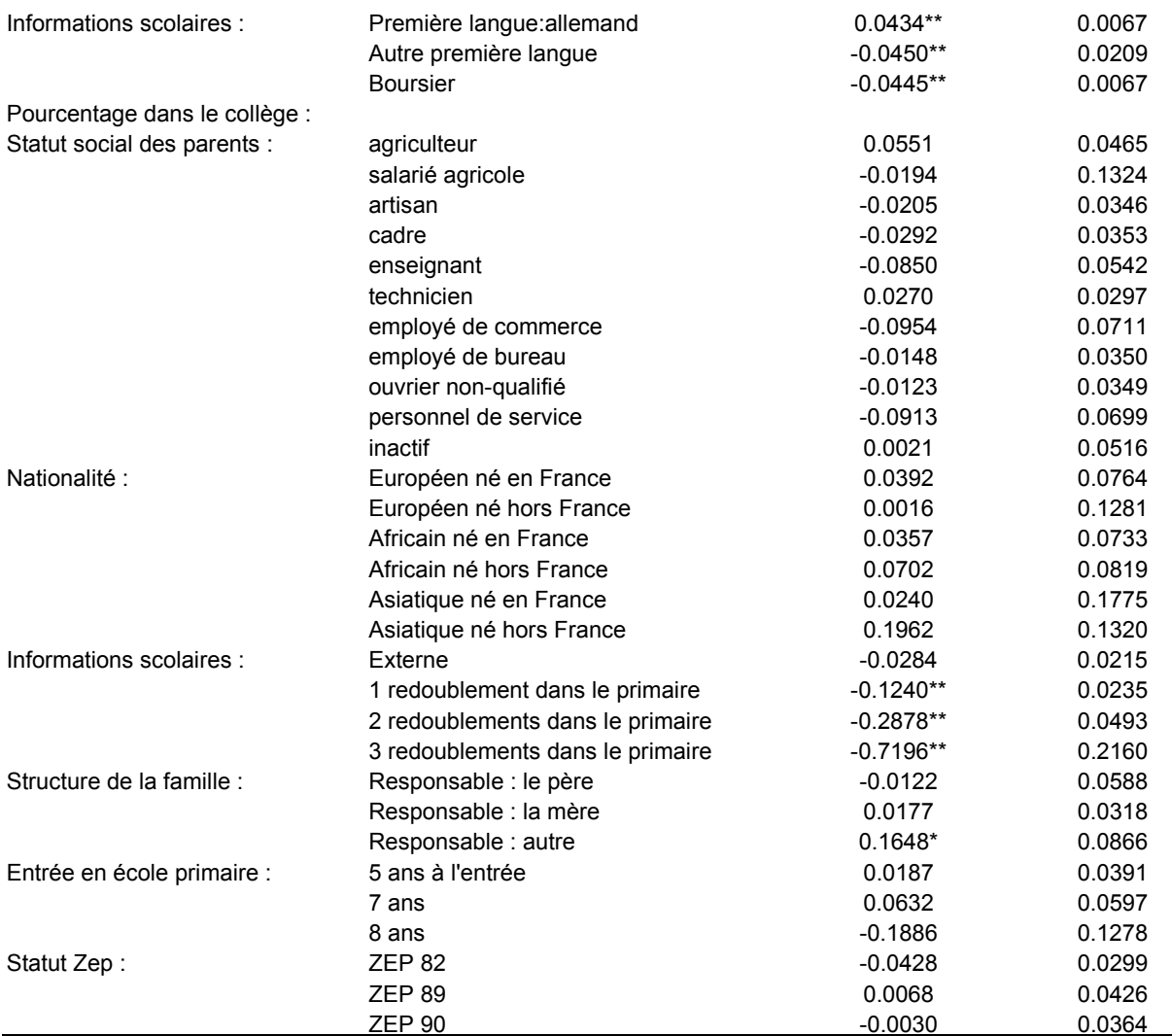

Notes: panels 1980 et 1989. La régression inclut environ 3200 effets fixes d'établissements. les caractéristiques personnelles des élèves. ainsi que des variables d'établissements correspondant à l'agrégation des variables personnelles sur chaque panel. L'établissement considéré pour l'effet fixe et pour le statut de ZEP est celui de la .<br>5ième.

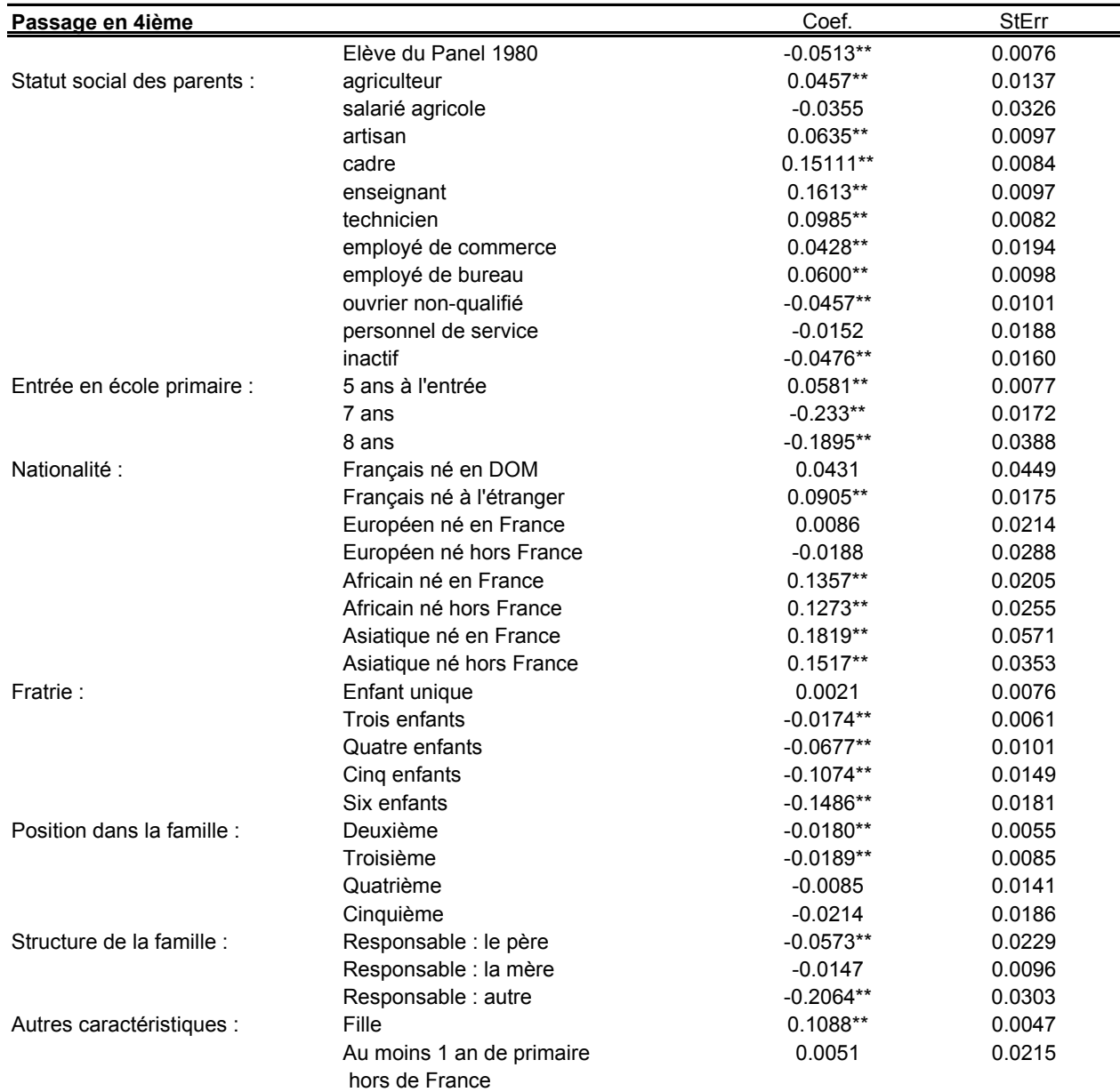

## **Tableau F.2 : Passage en Quatrième: Modèle Linéaire en Différences de Différences**

# **Suite de la page précédente :**

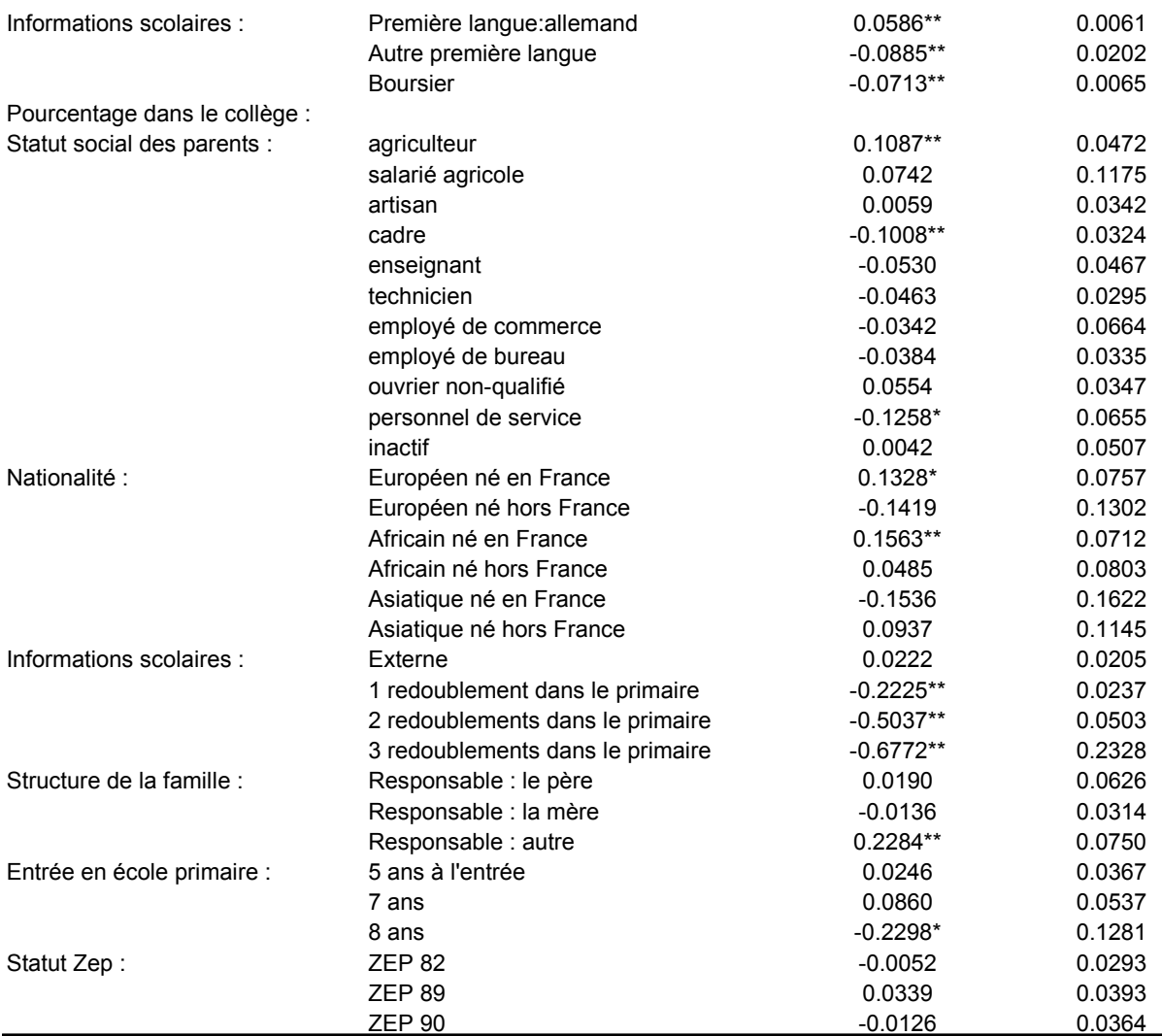

Notes: panels 1980 et 1989. La régression inclut environ 3200 effets fixes d'établissements. les caractéristiques personnelles des élèves. ainsi que des variables d'établissements correspondant à l'agrégation des variables personnelles sur chaque panel. L'établissement considéré pour l'effet fixe et pour le statut de ZEP est celui de la 5ième.

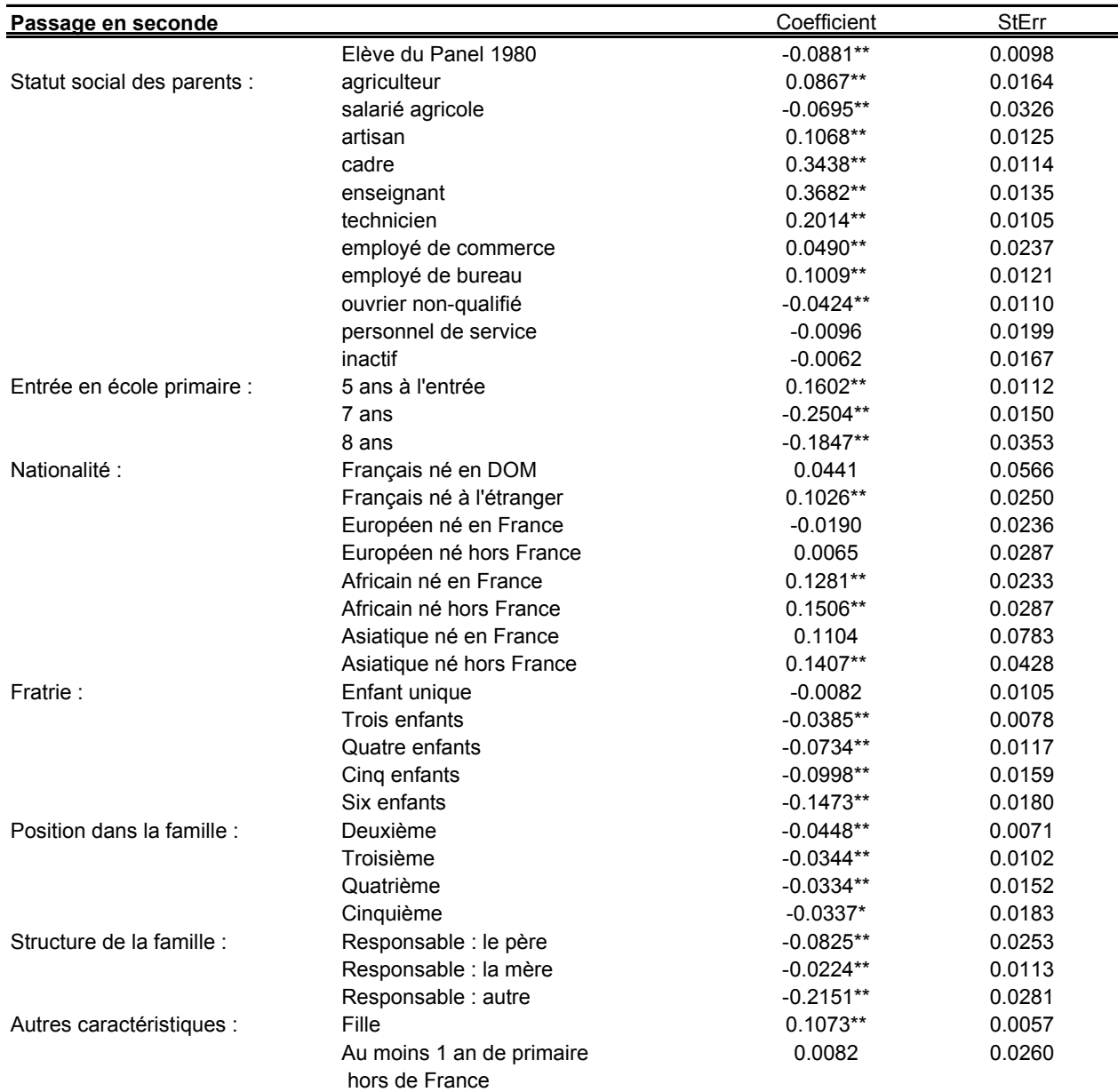

## **Tableau F.3: Passage en Seconde: Modèle en Différences de Différences**

## **Suite de la page précédente :**

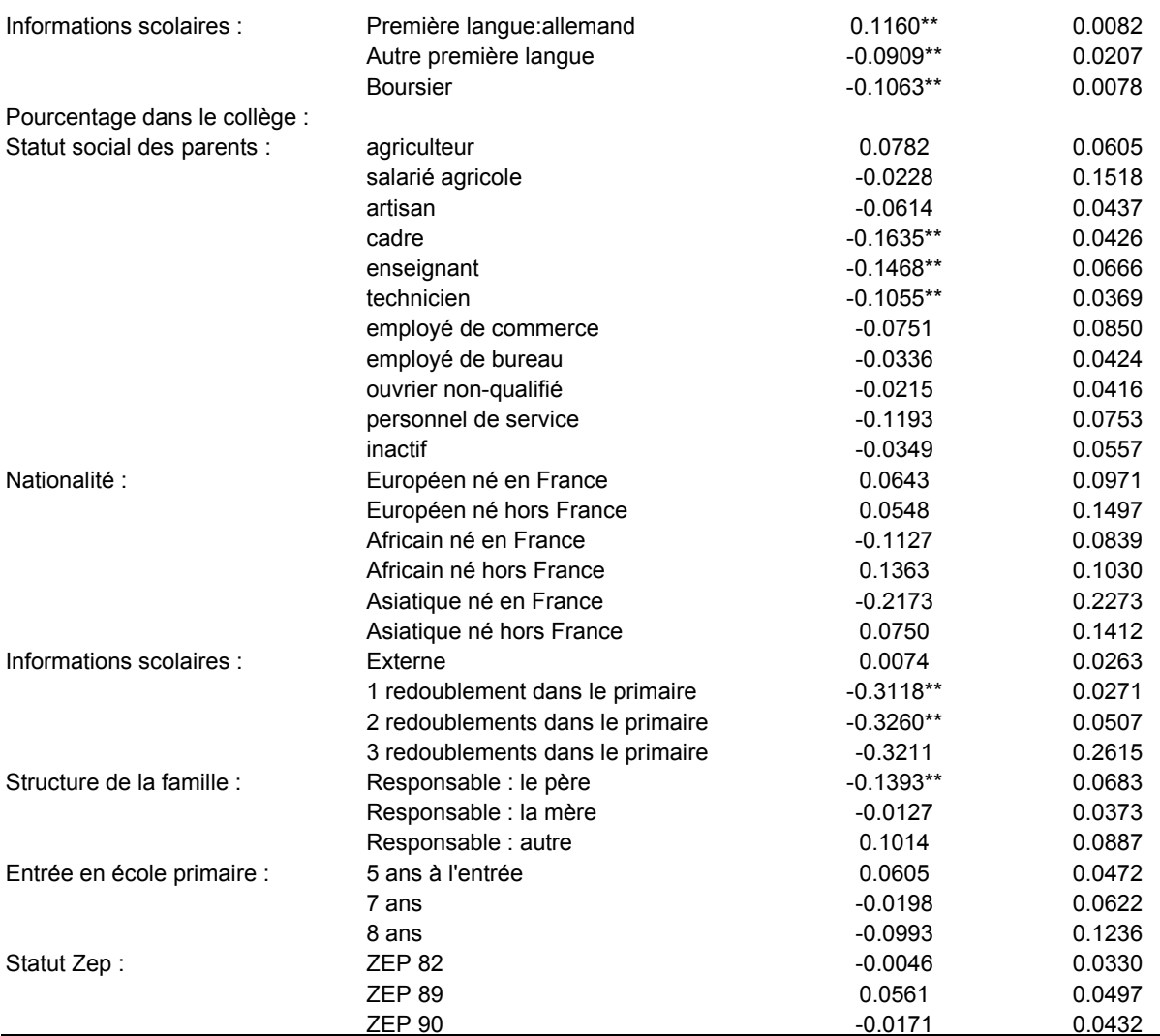

Notes: panels 1980 et 1989. La régression inclut environ 3200 effets fixes d'établissements, les caractéristiques personnelles des élèves, ainsi que des variables d'établissements correspondant à l'agrégation des variables personnelles sur chaque panel. L'établissement considéré pour l'effet fixe et pour le statut de ZEP est celui de la 5ième.

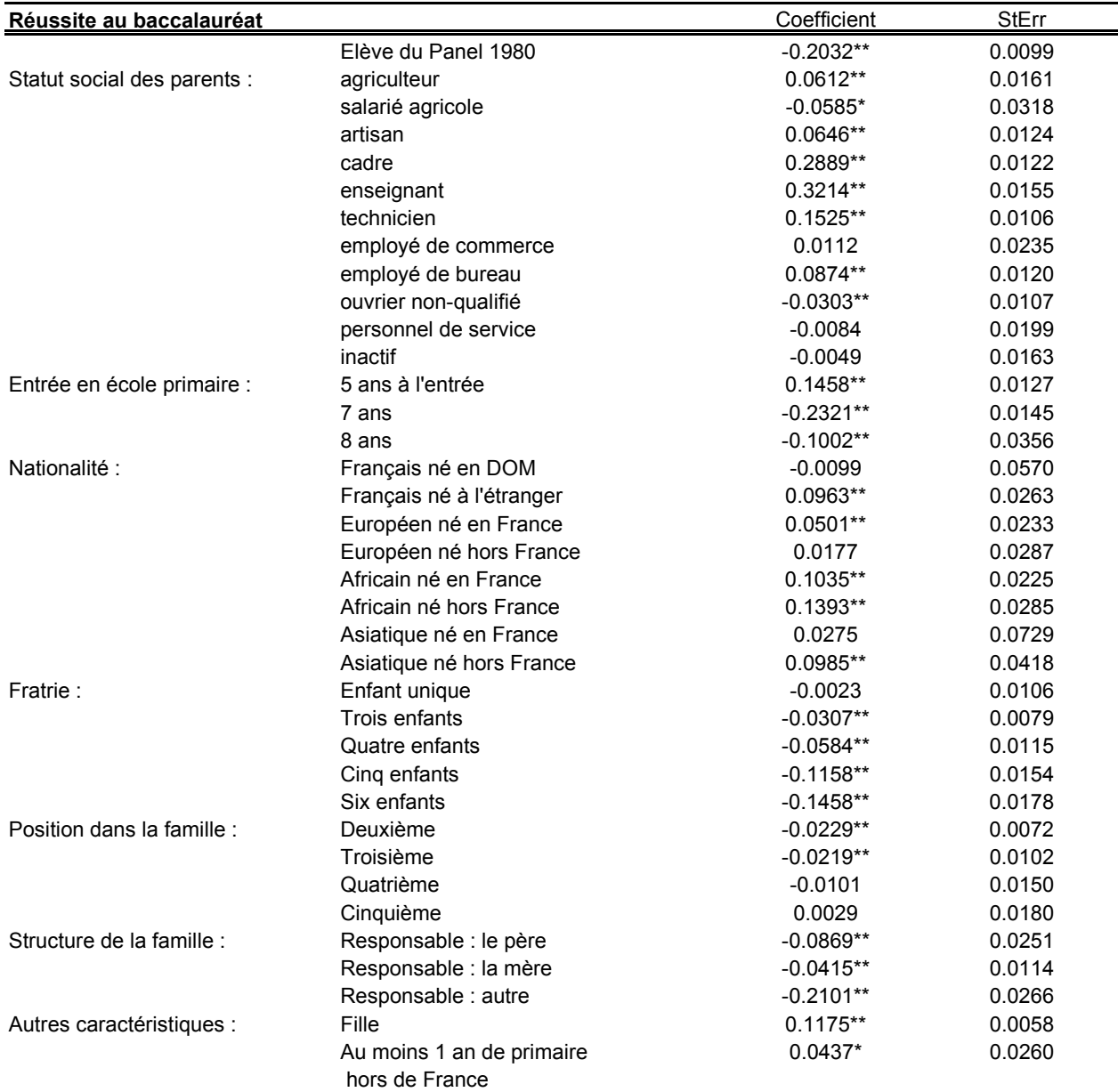

## **Tableau F.4: Réussite au Baccalauréat: Modèle en Différences de Différences**

## **Suite de la page précédente :**

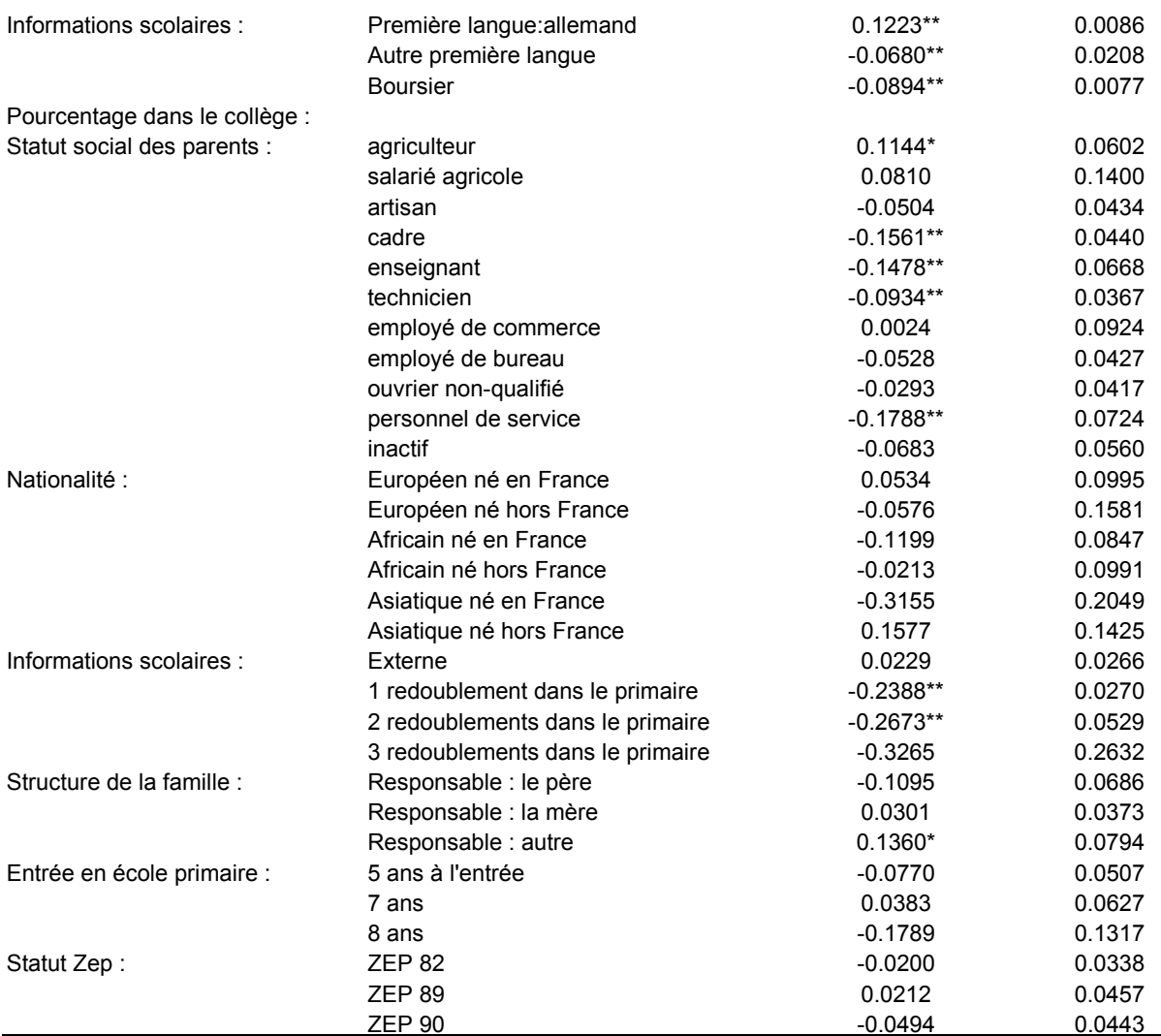

Notes: panels 1980 et 1989. La régression inclut environ 3200 effets fixes d'établissements, les caractéristiques personnelles des élèves, ainsi que des variables d'établissements correspondant à l'agrégation des variables personnelles sur chaque panel. L'établissement considéré pour l'effet fixe et pour le statut de ZEP est celui de la 5ième.

## **Annexe G : Résultats du modèle linéaire, sans effets fixes d'établissement**

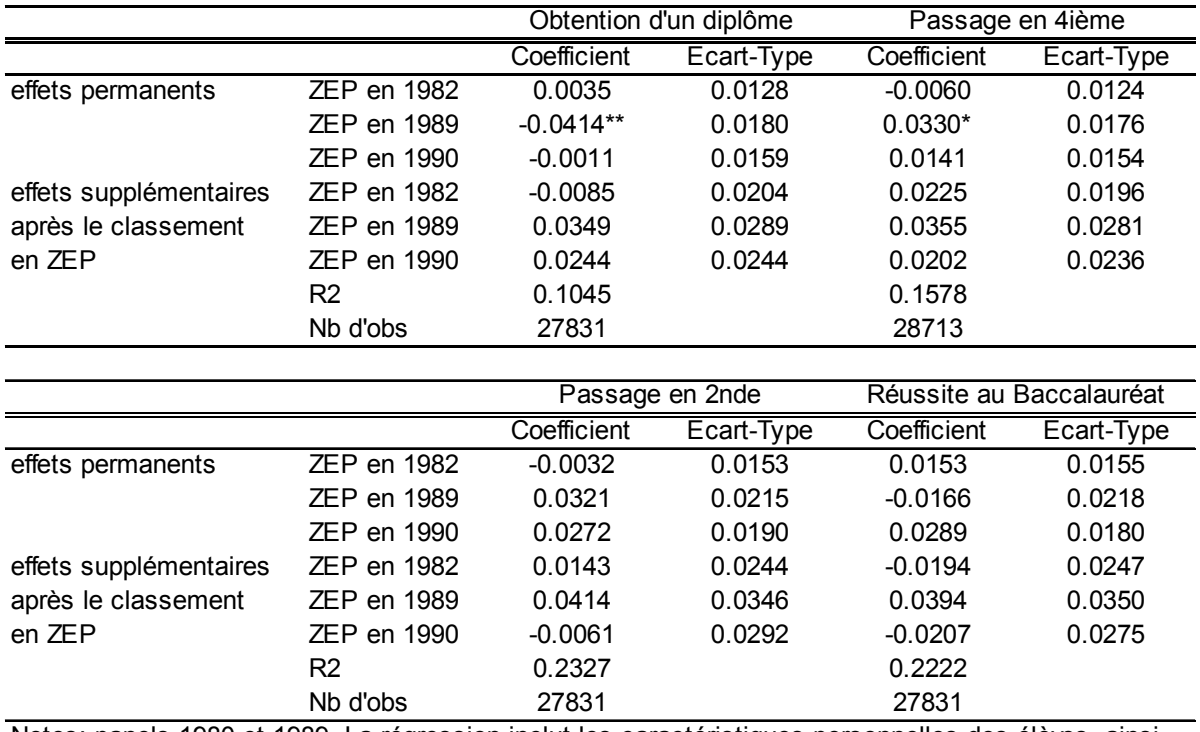

### **Tableau G.1: Modèles Linéaires de Réussite, Sans Effets Fixes d'Etablissements**

Notes: panels 1980 et 1989. La régression inclut les caractéristiques personnelles des élèves, ainsi que des variables d'établissements correspondant à l'agrégation des variables personnelles sur chaque panel. L'établissement considéré pour le statut de ZEP est celui de la 5ième.

# **Annexe H : Résultats du modèle non-linéaire, en différences de différences. Principales variables.**

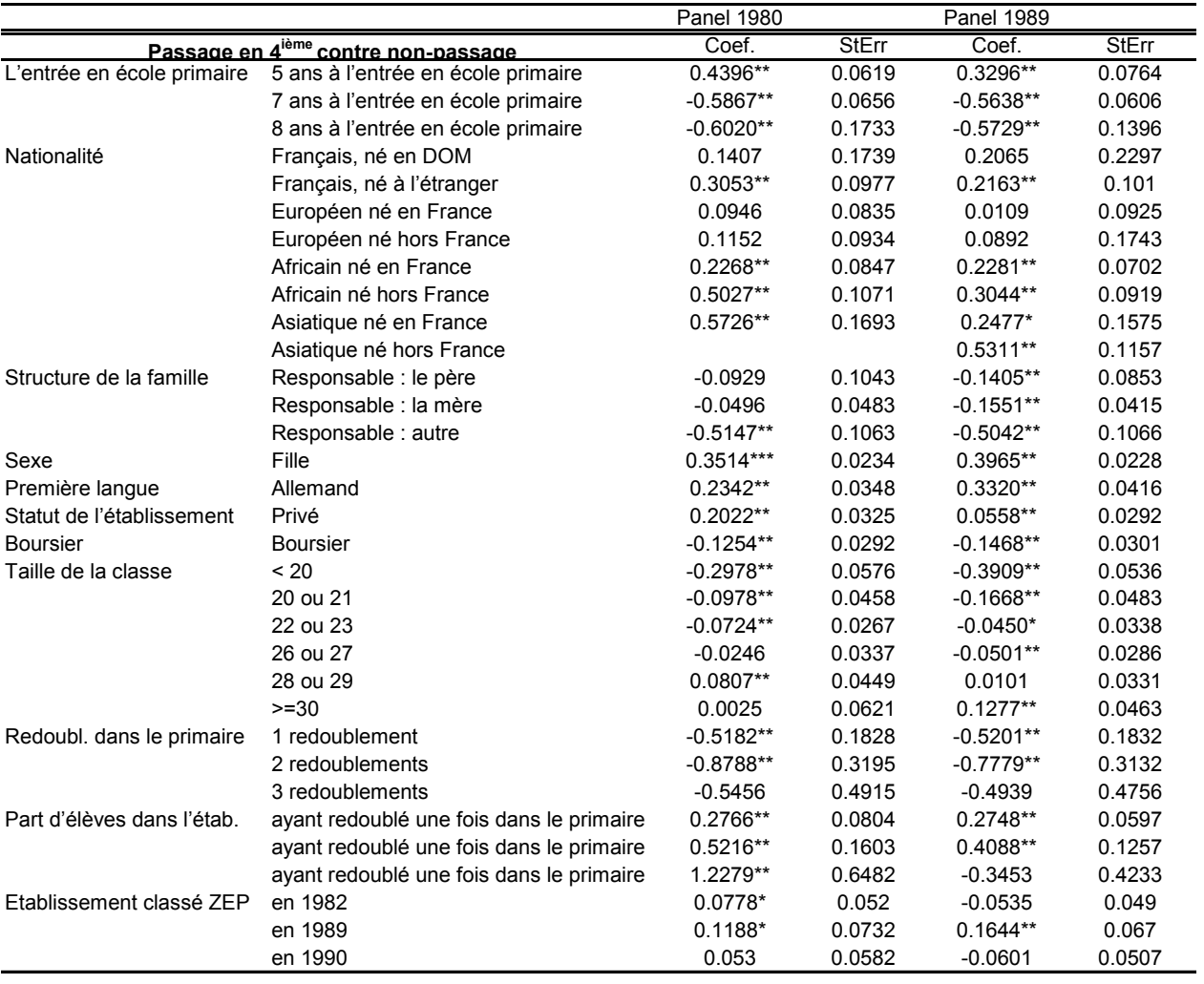

#### **Tableau H.1: Résultats de la l'équation Passage en 4ième - Non Passage**

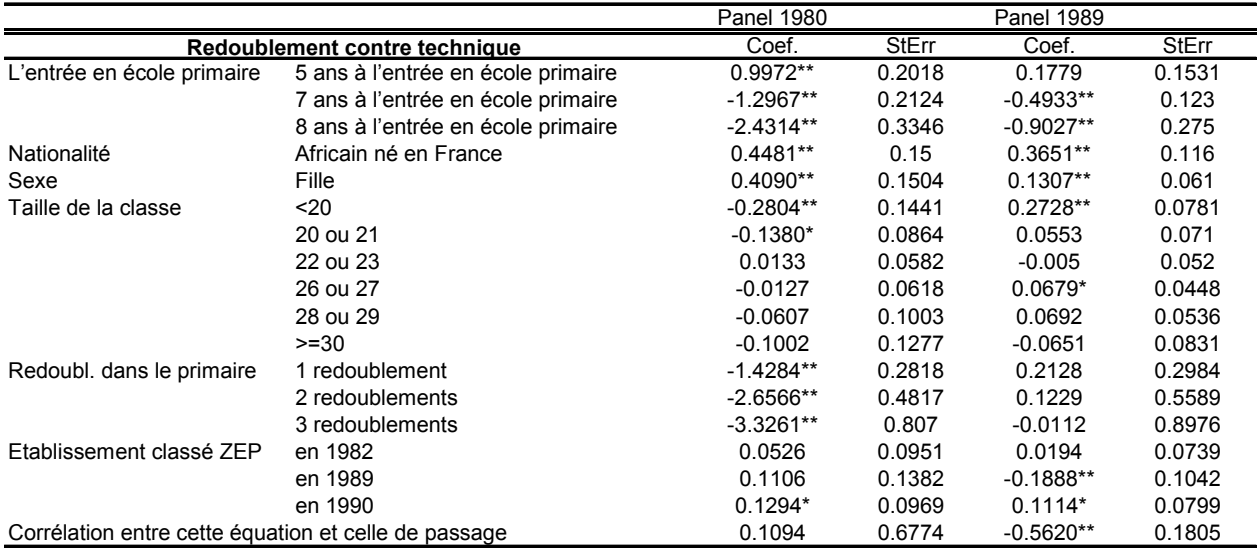

## **Tableau H.2: Résultats de l'équation de redoublement, conditionnellement au non-passage.**

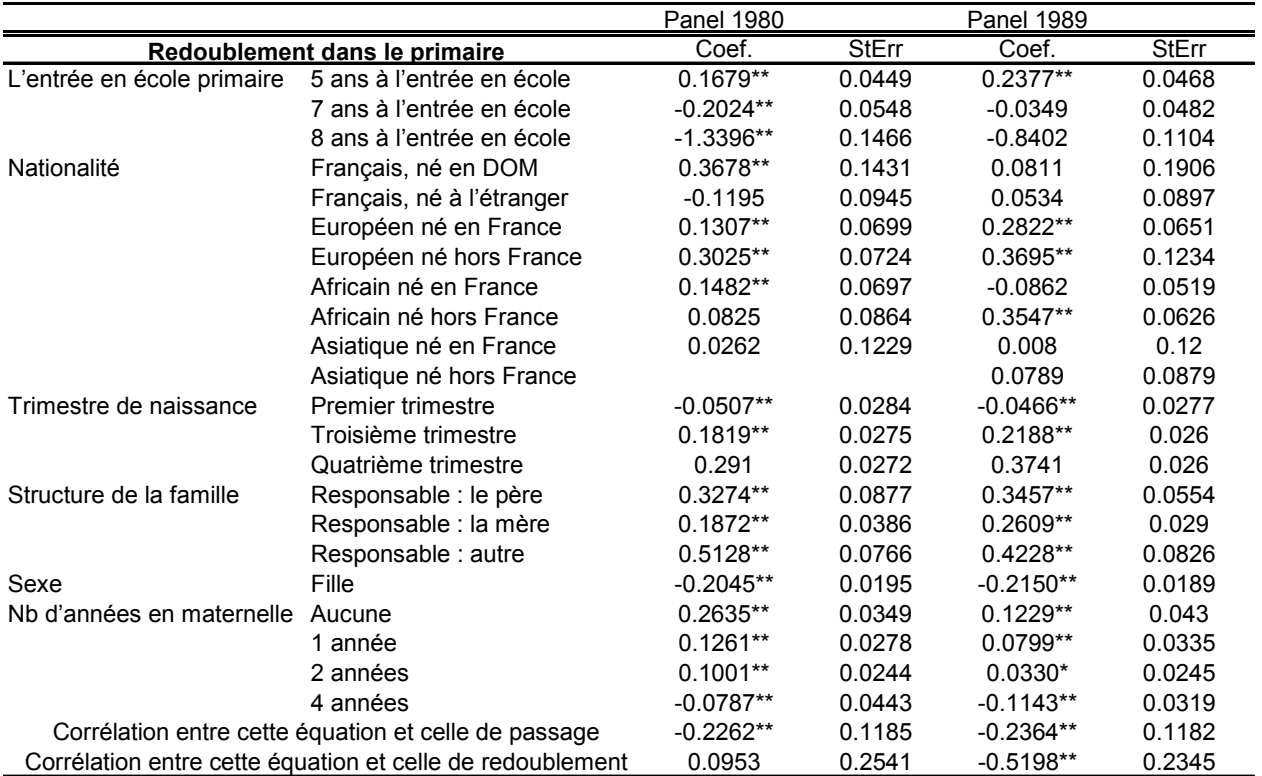

### **Tableau H.3: Résultats de l'équation de Redoublement dans le Primaire**

Estimé par maximum de vraisemblance. Panel 1980: Mean log-likelihood -1.37350, 18567 observations Panel 1989: Mean log-likelihood -1.11801, 22009 observations

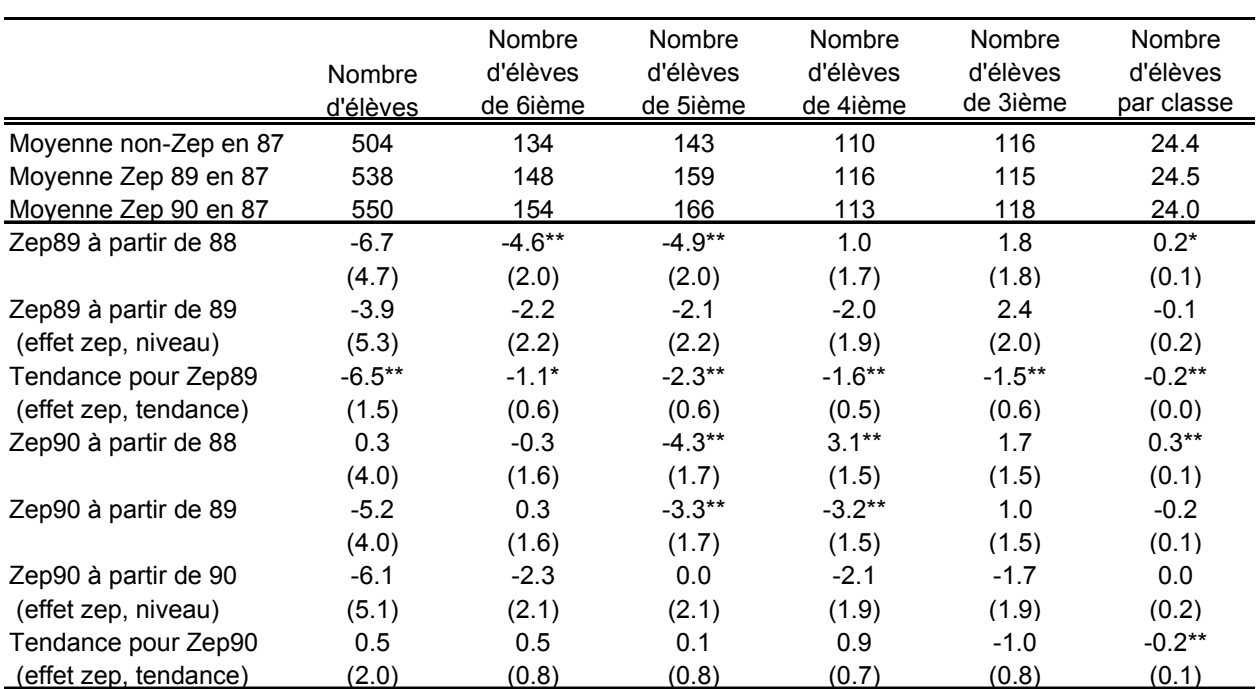

# **Tableau 1: Passage en Zep et Nombre d'Elèves**

Source : fichiers FSE, 1987-1992, 4 743 établissements par année.

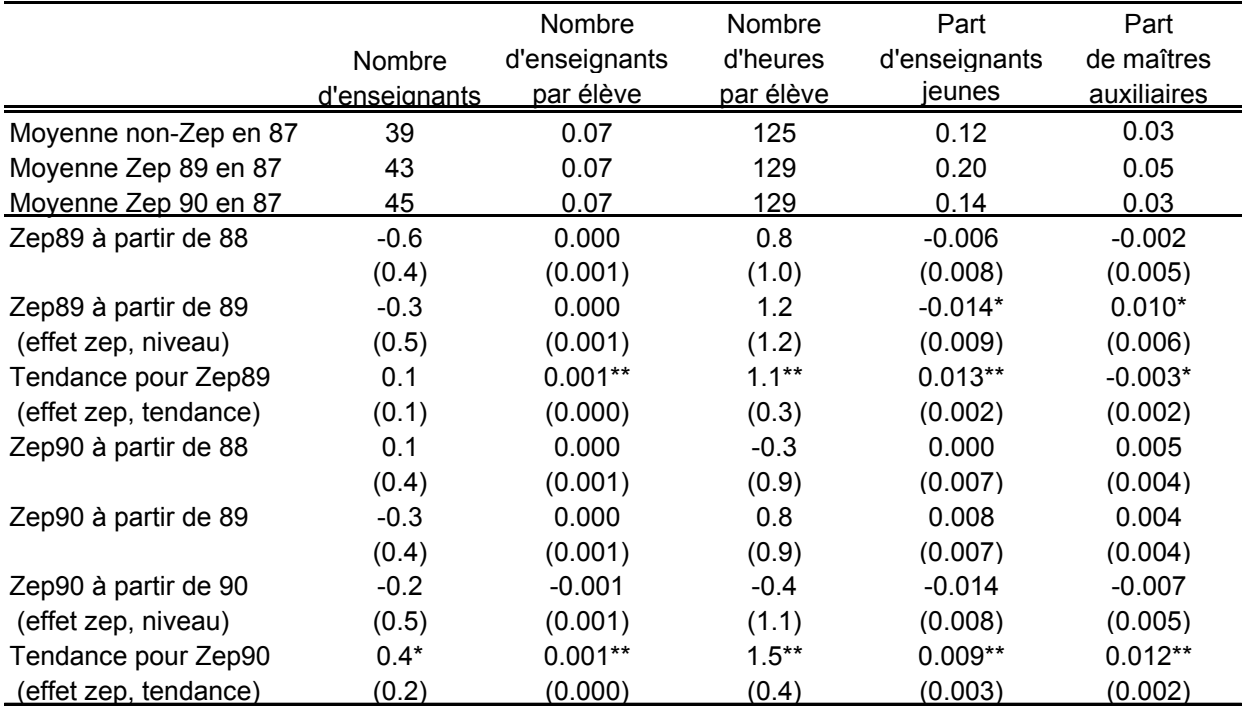

## **Tableau 2: Passage en Zep et Nombre d'Enseignants**

Source : fichiers FSE, 1987-1992, 4743 établissements par année.

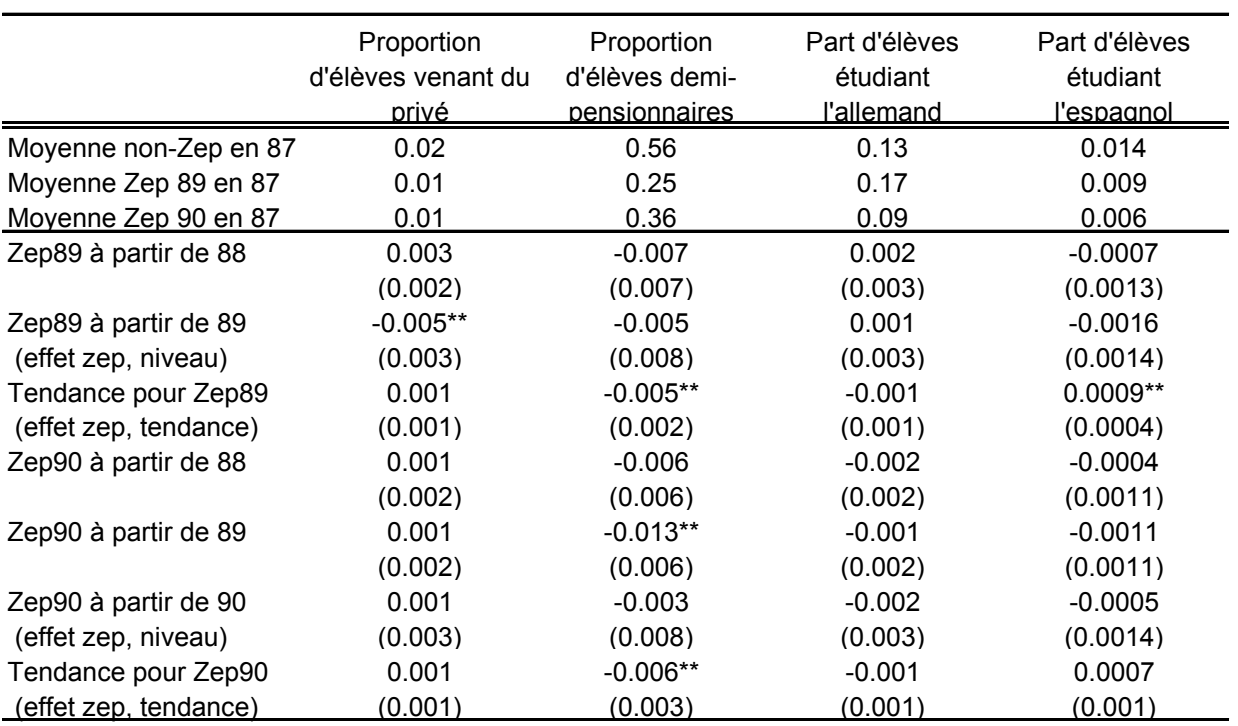

## **Tableau 3: Passage en Zep et Composition Sociale**

Source : fichiers FSE, 1987-1992, 4743 établissements par année. La colonne 3 se rapporte à l'apprentissage d'une première langue.

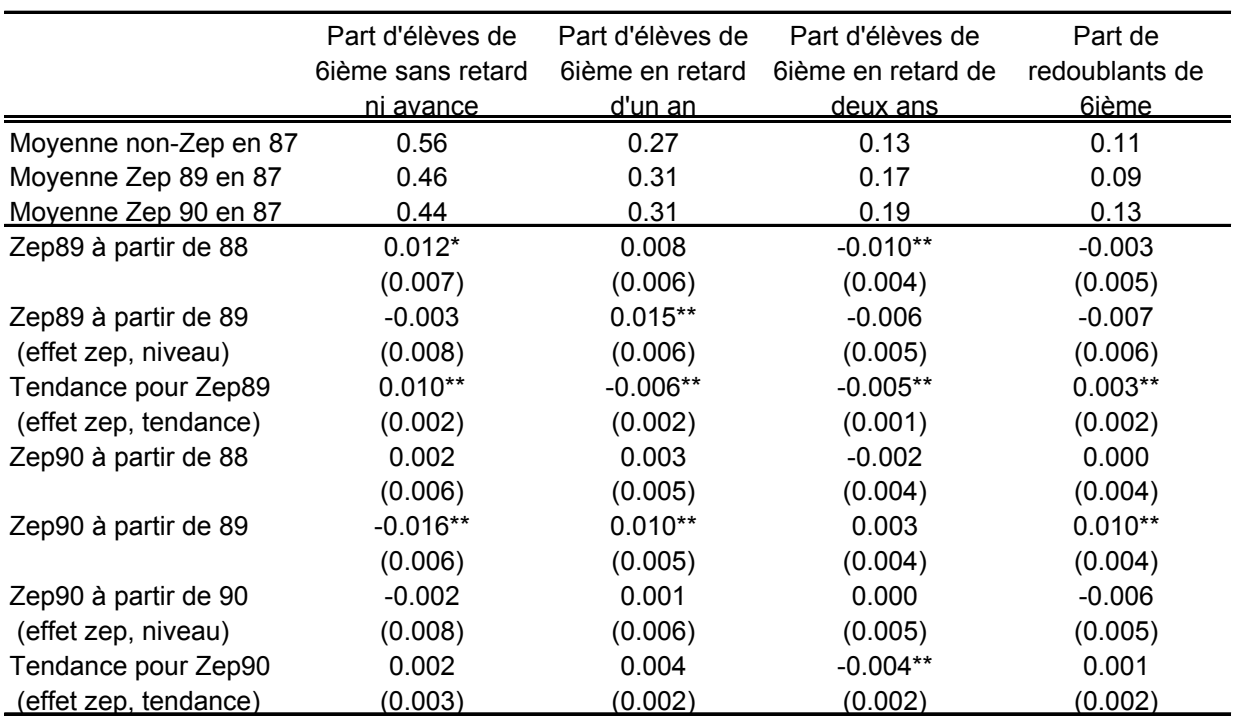

# **Tableau 4: Passage en Zep et Retard en Sixième**

Source : fichiers FSE, 1987-1992, 4743 établissements par année.

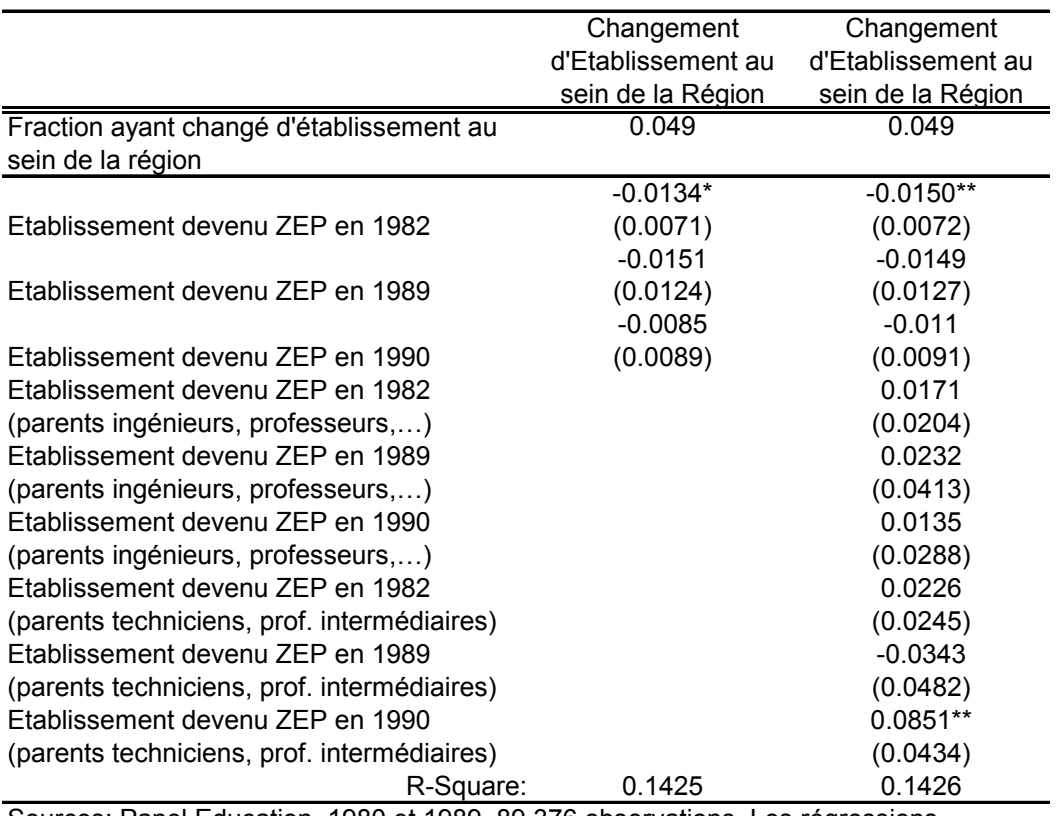

# **Tableau 5: Passage en Zep et Changement d'Etablissement**

incluent 4,006 effets d'établissement. Elles incluent aussi toutes les caractéristiques individuelles contenues dans les autres régressions (section 4). Sources: Panel Education, 1980 et 1989. 89,376 observations. Les régressions

|                    | Obtention d'un diplôme |            | Passage en 4ième         |            |
|--------------------|------------------------|------------|--------------------------|------------|
|                    | Coefficient            | Ecart-Type | Coefficient              | Ecart-Type |
| <b>ZEP</b> en 1982 | $-0.0428$              | 0.0299     | $-0.0052$                | 0.0293     |
| <b>ZEP</b> en 1989 | 0.0068                 | 0.0426     | 0.0339                   | 0.0393     |
| <b>ZEP</b> en 1990 | $-0.0030$              | 0.0364     | $-0.0126$                | 0.0364     |
| R <sub>2</sub>     | 0.2077                 |            | 0.2556                   |            |
| Nb d'obs           | 27831                  |            | 28713                    |            |
|                    |                        |            |                          |            |
|                    | Passage en 2nde        |            | Réussite au Baccalauréat |            |
|                    | Coefficient            | Ecart-Type | Coefficient              | Ecart-Type |
| <b>ZEP</b> en 1982 | $-0.0046$              | 0.0330     | $-0.0200$                | 0.0338     |
| <b>ZEP</b> en 1989 | 0.0561                 | 0.0497     | 0.0212                   | 0.0457     |
| <b>ZEP</b> en 1990 | $-0.0171$              | 0.0432     | $-0.0494$                | 0.0443     |
| R <sub>2</sub>     | 0.3272                 |            | 0.3179                   |            |
| Nb d'obs           | 27831                  |            | 27831                    |            |

**Tableau 6: Modèle Linéaire de l'Impact des Zep, Différence de Différence**

Notes: panels 1980 et 1989. La régression inclut environ 3 200 effets fixes d'établissements, les caractéristiques personnelles des élèves, et des variables d'établissements correspondant à l'agrégation des variables personnelles sur chaque panel. L'établissement considéré pour l'effet fixe et pour le statut de ZEP est celui de la cinquième.

| Classement en Zep en 1989              |                                  | Coef.        | <b>StErr</b> |
|----------------------------------------|----------------------------------|--------------|--------------|
| Pourcentage dans le collège :          |                                  |              |              |
| Statut social des parents :            | agriculteur                      | 0.0328**     | 0.0084       |
|                                        | salarié agricole                 | $0.0609**$   | 0.0199       |
|                                        | artisan                          | $-0.0245**$  | 0.0060       |
|                                        | cadre                            | $-0.0175**$  | 0.0063       |
|                                        | enseignant                       | 0.0010       | 0.0093       |
|                                        | technicien                       | $-0.01156**$ | 0.0051       |
|                                        | employé de commerce              | $-0.0304**$  | 0.0120       |
|                                        | employé de bureau                | $-0.0163**$  | 0.0058       |
|                                        | ouvrier non-qualifié             | $-0.0212**$  | 0.0057       |
|                                        | personnel de service             | $-0.0390**$  | 0.0109       |
|                                        | inactif                          | $-0.0173**$  | 0.0081       |
| Nationalité :                          | Européen né en France            | $0.0299**$   | 0.0134       |
|                                        | Européen né hors France          | 0.0330       | 0.0209       |
|                                        | Africain né en France            | 0.0070       | 0.0112       |
|                                        | Africain né hors France          | $0.1541**$   | 0.0130       |
|                                        | Asiatique né en France           | $0.0853**$   | 0.0254       |
|                                        | Asiatique né hors France         | $0.0770**$   | 0.0201       |
| Informations scolaires :               | Externe                          | $0.0215**$   | 0.0037       |
|                                        | 1 redoublement dans le primaire  | $0.0173**$   | 0.0038       |
|                                        | 2 redoublements dans le primaire | $-0.0715**$  | 0.0078       |
|                                        | 3 redoublements dans le primaire | $-0.4009**$  | 0.0397       |
| Structure de la famille :              | Responsable : le père            | $0.0647**$   | 0.0095       |
|                                        | Responsable : la mère            | $0.0119**$   | 0.0053       |
|                                        | Responsable : autre              | $-0.0083$    | 0.0132       |
| Entrée en école primaire :             | 5 ans à l'entrée                 | 0.0052       | 0.0073       |
|                                        | 7 ans                            | $-0.0292**$  | 0.0087       |
|                                        | 8 ans                            | $0.0456**$   | 0.0187       |
| Résultats aux élections législatives : |                                  |              |              |
| Extrême-droite                         |                                  | $-0.0948**$  | 0.0373       |
| RPR-UDF                                |                                  | $-0.0213$    | 0.0421       |
| Droites diverses                       |                                  | $0.1609**$   | 0.0476       |
| Gauches diverses                       |                                  | $-0.3355**$  | 0.0793       |
| Parti communiste                       |                                  | $-0.3632**$  | 0.0458       |
| Verts                                  |                                  | 0.0783       | 0.0977       |
| Extrême-gauche                         |                                  | $0.1846**$   | 0.0590       |
| Statistique de Fisher :                |                                  | 25.24        |              |

**Tableau 7: Instrumentation de l'Indicatrice ZEP**

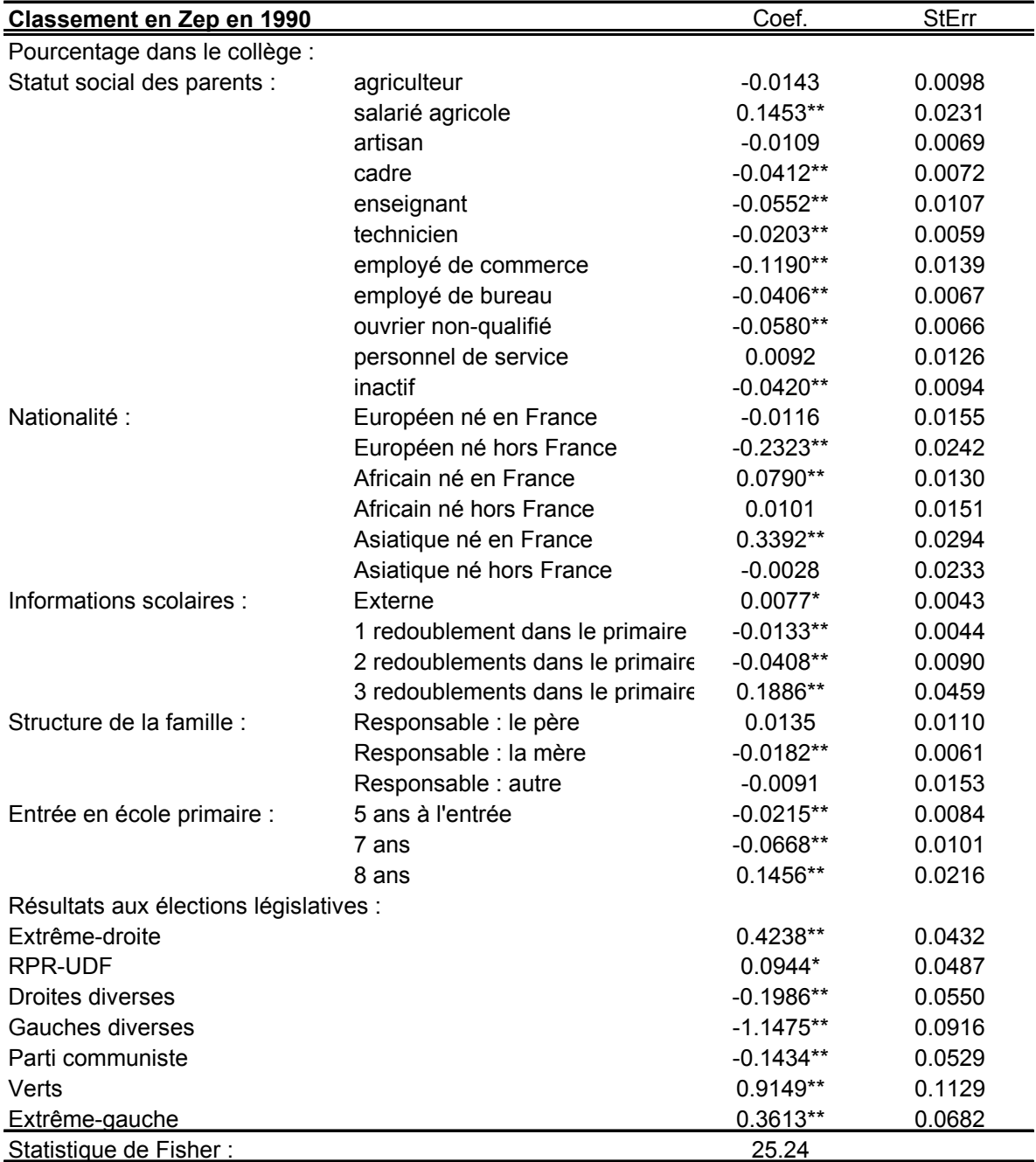

**Notes:** 27832 observations. La régression inclut environ 3200 effets fixes d'établissements. les caractéristiques personnelles des élèves. ainsi que des variables d'établissements correspondant à l'agrégation des variables personnelles sur chaque panel. Les données de votes proviennent des données Cevipof pour les années 1981 et 1988. L'estimation est faite à l'aide d'un modèle de probabilité linéaire. Le test de Fisher teste la nullité jointe des variables politiques (7 degrés de liberté).

|                    | Obtention d'un diplôme |            | Passage en 4ième |            |
|--------------------|------------------------|------------|------------------|------------|
|                    | Coefficient            | Ecart-Type | Coefficient      | Ecart-Type |
| <b>ZEP</b> en 1989 | 0.1622                 | 0.5195     | $-0.0546$        | 0.5177     |
| <b>ZEP</b> en 1990 | 0.0106                 | 0.3079     | $-0.1541$        | 0.2915     |
| R <sub>2</sub>     | 0.1001                 |            | 0.1354           |            |
| Nb d'obs           | 27831                  |            | 28713            |            |
| Test de Sargan :   | 3.2728                 |            | 2.4089           |            |
| p-value            | 0.6580                 |            | 0.7901           |            |

**Tableau 8: Modèle Linéaire Instrumenté de l'Impact des Zep**

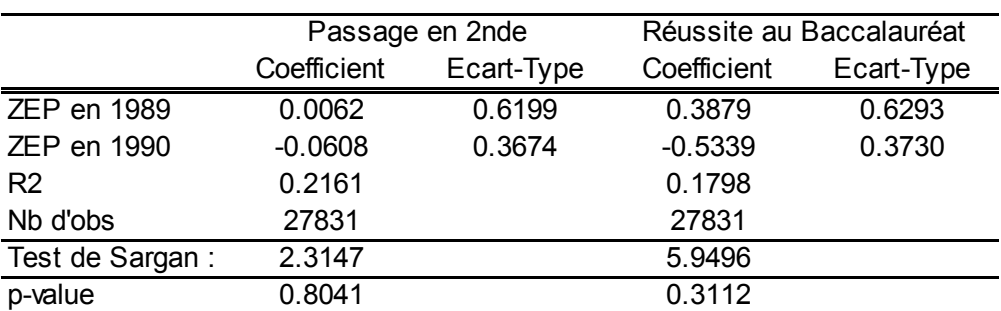

Notes: panel 1980 et 1989. La variable ZEP est instrumentée par des variables d'établissements et des variables politiques. La régression inclut aussi les caractéristiques personnelles des élèves. L'établissement considéré pour le statut de ZEP est celui de la cinquième. Le test de Sargan suit un chi2 à 5 degrés de liberté (une p-value supérieure à 0.05 conduit à accepter la validité des instruments au seuil de 5%).

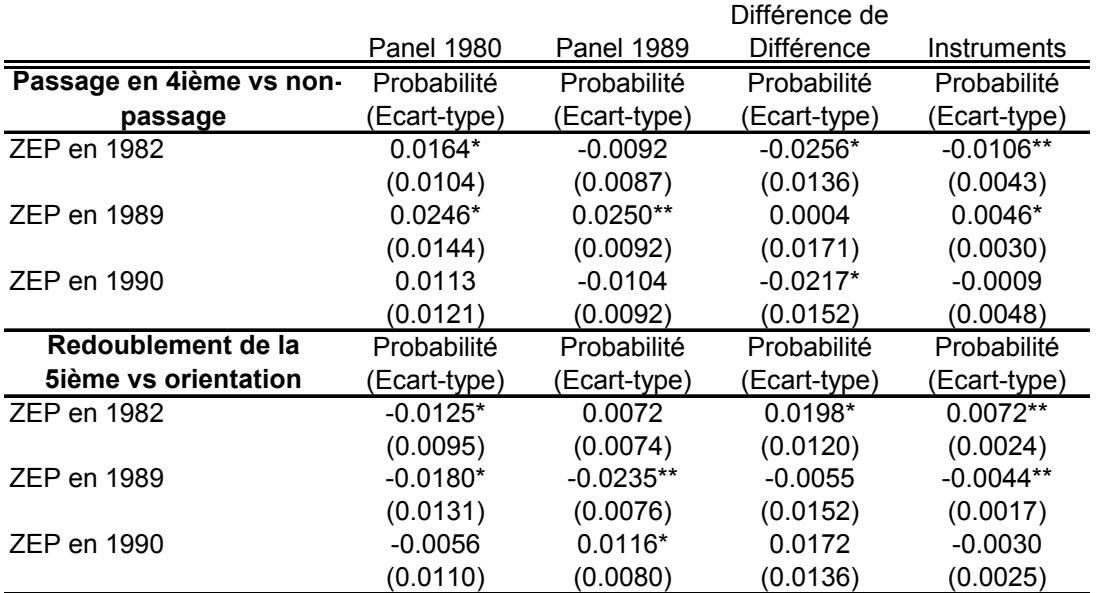

## **Tableau 9: L'Impact du Passage en Zep sur la Réussite Individuelle des Elèves Modèle Non-Linéaire**

Les résultats reportent l'accroissement de probabilité dû au statut (Zep) pour un élève ayant les caractéristiques moyennes de l'échantillon.

Source : Panels 1980 et 1989. La régression inclut les caractéristiques personnelles des élèves. (voir l'annexe H pour les résultats complets).